### Universidade Federal de Santa Catarina Programa de Pós-Graduação em Ciência e Engenharia de Materiais

# Programação Não-Linear Aplicada a Experimentos com Misturas

Andresa Pescador Orientador: Dachamir Hotza Coorientador: Nestor Roqueiro

> Florianópolis Abril de 2006

# **Livros Grátis**

http://www.livrosgratis.com.br

Milhares de livros grátis para download.

### Universidade Federal de Santa Catarina Programa de Pós-Graduação em Ciência e Engenharia de Materiais

### PROGRAMAÇÃO NÃO-LINEAR APLICADA A EXPERIMENTOS COM MISTURAS

Dissertação apresentada ao Programa de Pós-Graduação em Ciência e Engenharia de Materiais, do Centro de Ciências Tecnológicas da Universidade Federal de Santa Catarina, para a obtenção do grau de Mestre em Engenharia de Materiais.

Andresa Pescador Florianópolis Abril de 2006

#### PROGRAMAÇÃO NÃO-LINEAR APLICADA A EXPERIMENTOS COM MISTURAS

#### ANDRESA PESCADOR

Esta Dissertação foi julgada para a obtenção do Título de Mestre, Área de Concentração em Ciência e Engenharia de Materiais e aprovada em sua forma final pelo Programa de Pós-Graduação em Ciência e Engenharia de Materiais.

Prof. Dr. Alexandre Lago (UFSC-Coordenador)

Prof. Dr. Dachamir Hotza (UFSC-Orientador)

Comissão Examinadora

Prof. Dr. Nestor Roqueiro (UFSC-Coorientador)

Prof. Ph.D. Fernando Cabral

Prof. Dr. Sivaldo Leite Correia

Florianópolis, Abril, 2006.

"Por favor, poderia me dizer que caminho devo seguir agora? Isso depende bastante de até onde você quer chegar." Lewis Carrol - Alice no País das Maravilhas

"Nunca ande pelo caminho traçado, pois ele conduz somente até onde os outros já foram.- Alexantre Graham Bell

" O rio atinge seus objetivos porque aprendeu a contornar obstáculos." - Lao Tse

# Agradecimentos

Agradeço a Deus que tem iluminado meu caminho.

Agradeço ao professor Dachamir Hotza, orientador desta dissertação, pela sua atenção, incentivo, colaboração e intensa dedicação dispensada durante a elaboração deste trabalho.

Agradeço ao professor Nestor Roqueiro, coorientador desta dissertação, por ser sempre prestativo e estar sempre pronto para ajudar.

Agradeço à minha família, em especial aos meus pais Alídio e Sirlei pela proteção e dedicação dispensada, aos meus irmãos Aline e Willian, e a minha tia Rosete que tanto me incentiva em minha carreira acadêmica.

Agradeço ao meu companheiro Marlon Kraschinski, por toda dedicação e carinho dispensados nesta etapa t˜ao importante em minha vida.

Agradeço aos meus colegas de pós graduação, em especial minha amiga Morgana Nuemberg Sartor.

Agradeço ao funcionário do pgmat Rogério, por toda dedicação dispensada e por nunca medir esforços para nos ajudar.

Agradeço à Universidade Federal de Santa Catarina.

Agradeço à Universidade Regional de Blumenau.

Enfim, agradeço a todas as pessoas com as quais mantive contato enquanto aluna de mestrado, e que colaboraram para o sucesso desta etapa vencida.

## Resumo

Este trabalho teve como objetivo utilizar uma metodologia de planejamento experimental de misturas, aplicada à materiais cerâmicos. A partir de um delineamento inicial das composições a serem estudadas obtém-se um modelo matemático que descreve como as propriedades de interesse variam em função da composição da mistura. Na sequência, o modelo é ajustado aos resultados experimentais obtidos e, por fim, a composição é otimizada em função de parâmetros  $e$ conômicos  $e/ou$  tecnológicos.

Ao invés de usar apenas polinômios simplificados de  $1^0$ ,  $2^0$  ou  $3^0$  graus para definir uma superfície de resposta, que relacionam a variável resposta às diversas composições utilizadas, fez-se aqui a programação de equações do tipo exponencial e potência para representar cada uma das propriedades de interesse.

Algoritmos clássicos de resolução de programação não-linear foram estudados e utilizados na implementação. Esta implementação visa a resolver um problema de otimização com uma função objetivo e suas restrições. A função objetivo em geral é uma função linear, que pode representar o custo a ser minimizado, na fabricação de uma determinada peça cerâmica. E as restrições são funções não-lineares que representam as propriedades medidas.

Os resultados obtidos foram provenientes do uso dos dados experimentais de trabalhos anteriores. Foram aplicados os ajustes polinomial, exponencial e potência. Foram resolvidos problemas de minimização não-linear de modo que o modelo descrevesse o comportamento natural(real) o mais próximo possível. Além disso, foi introduzido no modelo o conceito de robustez, entendido como uma baixa sensibilidade da mistura em relação a variações de parâmetros não controláveis do sistema considerado.

### Abstract

This work had as objective to use a methodology of experimental design of mixtures, applied to ceramic materials. From an initial definition of the compositions to be studied, a mathematical model was obtained describing how the properties of interest vary as a function of the composition of the mixture. In addition, the model was adjusted to the experimental results obtained and the composition was finally optimized as a function of economic and/or technological parameters.

Instead of using only simplified polynomials to define a response surface relating the changeable response to the various used compositions, exponential and power law equations were also used to represent each one of the interest properties to be analyzed.

Classic algorithms of resolution of nonlinear programming were used in the implementation. The aim is to decide an optimization problem with an objective function subjected to some restrictions. The objective function in general is a linear function, that can represent the cost to be minimized in the manufacturing one determined ceramic part. The restrictions are usually nonlinear functions that represent the measured properties.

Experimental data was obtained from the use of mixture design in previous works. Polynomial, exponential and power law regressions were applied. Problems of nonlinear minimization were used in order to model behavior in the way that seemed the most close to natural or real systems. Moreover, the concept of robustness was introduced in the model, i.e., a low sensitivity of the mixture in respect the non controllable parameter variations of the considered system.

# Sumário

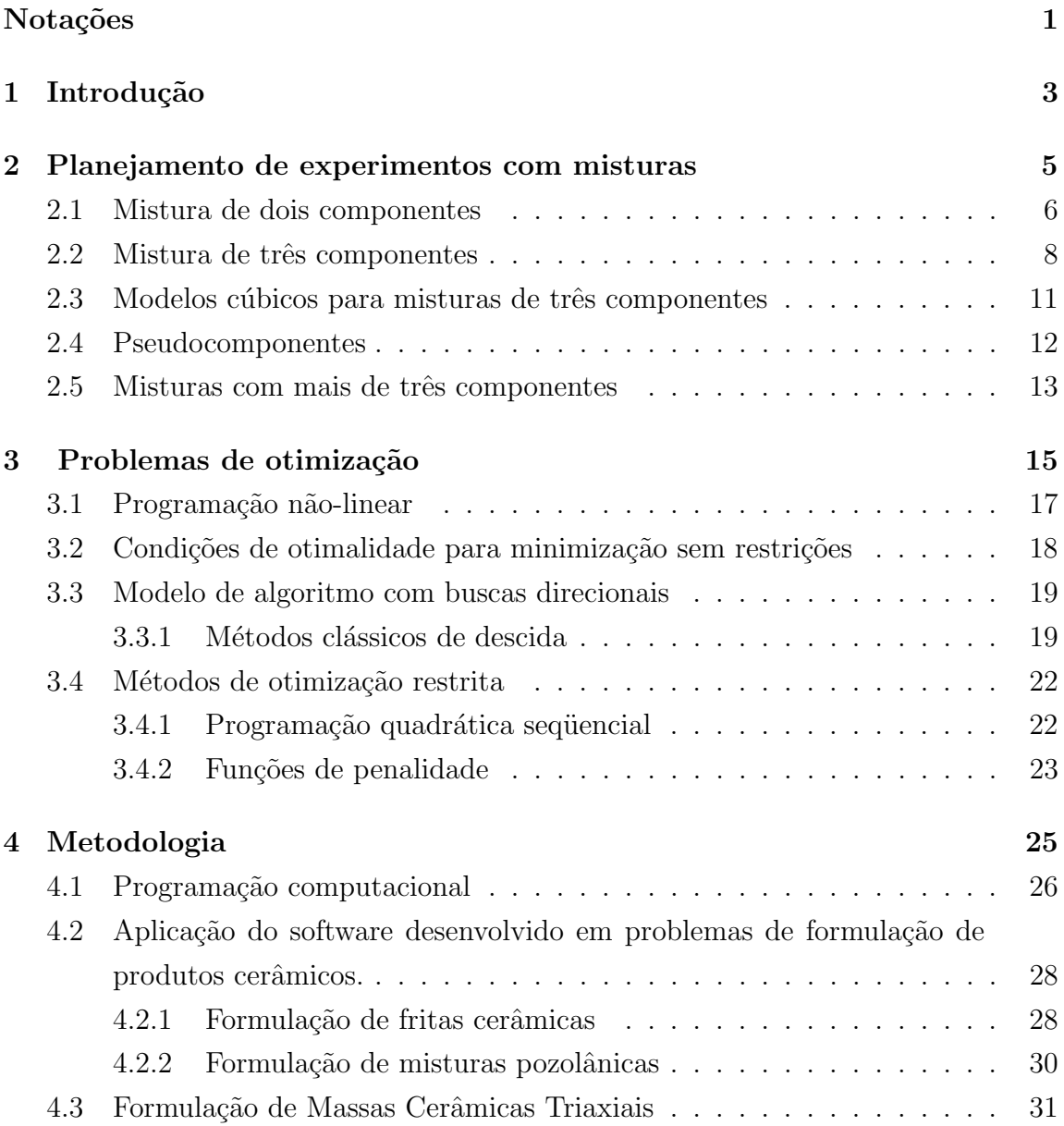

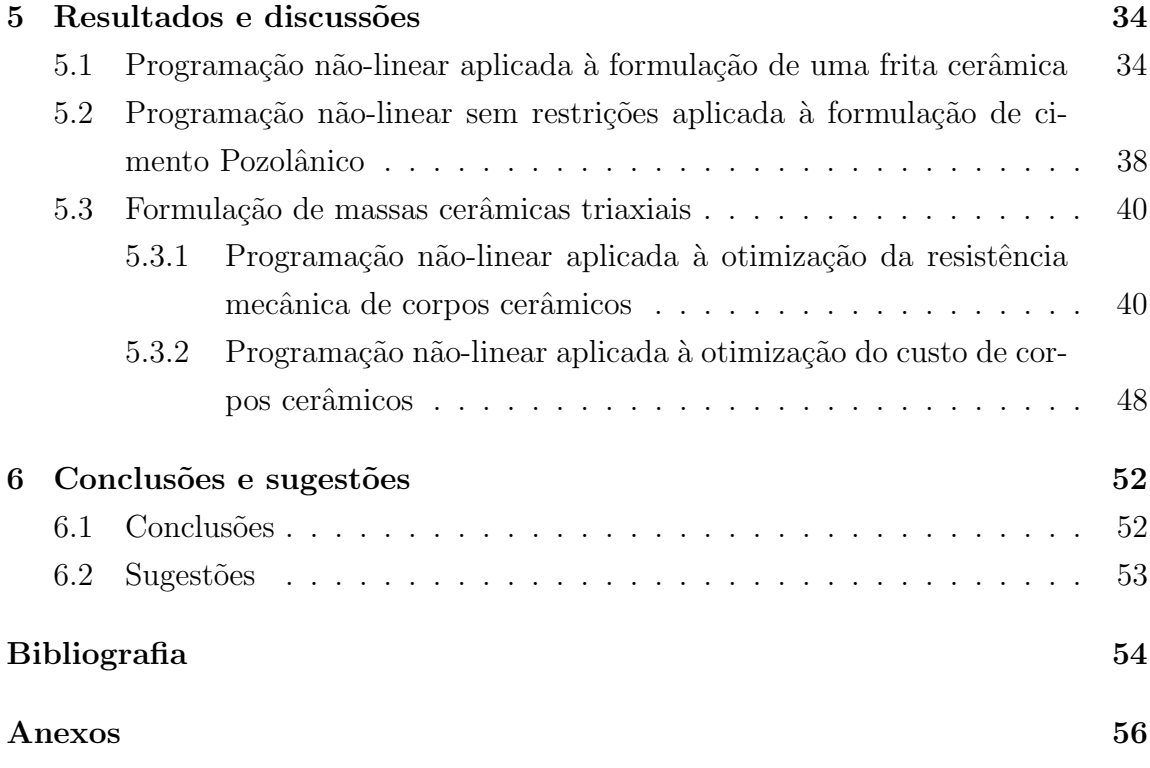

# Notações

1.  $\mathbb{R}^n$  é o conjunto dos vetores coluna

$$
x = \begin{pmatrix} x_1 \\ x_2 \\ \vdots \\ x_n \end{pmatrix}.
$$

- 2.  $x^t = (x_1, x_2, \dots, x_n)$  (vetor transposto).
- 3.  $x^t y = x_1 y_1 + x_2 y_2 + \ldots + x_n y_n$  (produto escalar).
- 4.  $||x|| = (x^t x)^{\frac{1}{2}}$  (norma euclideana).
- 5.  $\mathbb{R}^{m \times n}$  é o conjunto de matrizes de  $m \times n$ . Se  $A \in \mathbb{R}^{m \times n}$ , denotamos  $A^t$  a matriz transposta.
- 6. *I* é a matriz identidade  $(a_{ij} = 0 \text{ se } i \neq j \text{ e } a_{ii} = 1).$
- 7. Gradiente de f:

$$
\nabla f(x) = \begin{pmatrix} \frac{\partial f}{\partial x_1}(x) \\ \vdots \\ \frac{\partial f}{\partial x_n}(x) \end{pmatrix}.
$$

8. Matriz hessiana de f:

$$
H = \nabla^2 f(x) = \left[ \frac{\partial^2 f(x)}{\partial x_i \partial x_j} \right].
$$

- 9. Se  $g : \mathbb{R}^m \Rightarrow \mathbb{R}^p, J_g(x) \in \mathbb{R}^{p \times m}$  denota a matriz jacobiana de  $g$  em  $x$ . A j-ésima linha de  $J_g(x)$  é  $\nabla^t g_j(x)$ .
- 10.  $C^k$  denota o conjunto de funções  $f : \mathbb{R}^n \to \mathbb{R}$  tais que todas as derivadas de ordem menor ou igual a k são contínuas.

11. Se a matriz A é semidefinida positiva ( $x^t A x \geq 0$  para todo  $x \in \mathbb{R}^n$ ), escrevemos  $A \geq 0$ . Analogamente, se A é definida positiva  $x^t A x > 0$  para todo  $x \neq 0$ , escrevemos  $A > 0$ .

# Capítulo 1

# Introdução

Uma questão importante nos processos industriais é a relação custo/benefício. E partindo desse ponto, o objetivo do pesquisador (seja químico, físico, engenheiro ou matemático) é descobrir quais os valores de determinados fatores ou variáveis de processo que produzem a melhor resposta possível. Talvez uma dificuldade aqui seja o fato de que estes fatores interagem entre si e assim precisa-se trabalhar com todas as variáveis ao mesmo tempo.

Quando temos em mente a fabricação de um determinado produto, um dos pontos que pode dificultar o processo é que este produto possa desempenhar suas funções satisfazendo certas propriedades finais. Propriedades estas determinadas pela microestrutura do material, cuja formação é dependente das matérias-primas e do processamento a que foram submetidas.

No caso do processamento de revestimentos cerâmicos, por exemplo, inicia-se com a definição de uma massa constituída de uma mistura de matériasprimas. Entretanto, a definição da massa ainda é a etapa do processamento que mais depende do conhecimento pessoal de alguns poucos indivíduos em uma fábrica, conhecimento este adquirido, geralmente pela pr´atica mas com base na tentativa e erro.

Percebe-se que a otimização faz parte da índole humana. Desde seu surgimento, o homem vem se dedicando a minimizar esforços e maximizar retornos de alguma atividade por ele devenvolvida. Essa preocupação pelo ótimo se encontra registrado nos trabalhos de Euclides (séc. III a.C.), que no seu terceiro livro procura encontrar a maior e a menor distância de um ponto a uma circunferência e no seu quarto livro expõe uma forma de obtenção da área máxima de um paralelogramo, dado seu perímetro. Ainda no século III a.C. o matemático Héron de Alexandria afirmou que a luz vai de um ponto a outro pela trajetória mínima. Mais tarde, Fermat sustentou que tal mínimo se referia ao tempo de percurso.

Seguindo este raciocício, percebe-se que aparecem infinitos problemas em que se precisa estudar várias propriedades ao mesmo tempo, sendo que estas são afetadas por um grande n´umero de fatores experimentais. E como controlar estes fatores para obter um produto final ótimo?

O objetivo deste trabalho é usar técnicas de planejamento experimental com o auxílio da estatística, da álgebra linear e da teoria de otimização para extrair do sistema em estudo o máximo de informação útil minimizando o número de experimentos a ser feito. Os modelos são provenientes da formulação de misturas de materiais cerâmicos, nos quais deseja-se verificar o efeito das proporções dos componentes sobre as propriedades num determinado sistema de maneira que o resultado seja ótimo.

Usa-se a metodologia de superfícies de resposta, baseada na modelagem por mínimos quadrados, otimizando o sistema. Fez-se aqui a modelagem dos polinômios simplificados de  $1^0$ ,  $2^0$  e  $3^0$  graus e de equações do tipo exponencial e potência para representar cada uma das propriedades de interesse.

Vale lembrar que o uso da estatística, da álgebra linear e da teoria de otimização em momento algum quer diminuir o conhecimento adquirido pela experiência de fábrica, este é insubstituível. O que se pretende é complementar este conhecimento, otimizando ainda mais os resultados esperados.

# Capítulo 2

# Planejamento de experimentos com misturas

Existem duas análises possíveis para experimentos planejados. Por exemplo:

(1) Uma reação influenciada por dois fatores - temperatura e concentração. Quando se multiplicam os valores destes fatores por algum escalar positivo, espera-se que o rendimento seja afetado; al´em disso as propriedades do produto final também sofrerão modificações;

(2) Quando se tem uma mistura de uma massa de p˜ao, ao se multiplicar por um escalar k a quantidade de todos ingredientes, obtém-se uma quantidade de p˜ao k vezes maior, mas com o mesmo sabor, textura e cor; isto acontece porque as propriedades de uma mistura são determinadas pelas proporções de seus ingredientes, e n˜ao por valores absolutos.

A soma das proporções dos diversos componentes de uma mistura é sempre 100 %.

Começa-se especificando-se as composições das misturas a serem estudadas. Obtém-se um modelo matemático que descreve como as propriedades de interesse variam em função da composição da mistura. E por fim o modelo é ajustado aos resultados experimentais obtidos e a composição é otimizada em função de parâmetros econômicos e/ou tecnológicos.

#### 2.1 Mistura de dois componentes

Deve-se escolher a forma do ajuste que melhor se adaptará ao modelo. O modelo mais simples é o modelo linear: [Barros Neto, 2002]

$$
y_i = \beta_0 + \beta_1 x_1 + \beta_2 x_2 + \epsilon_i, \tag{2.1.1}
$$

onde  $x_i$  representa a proporção do i-ésimo componente da mistura,  $y_i$  é um valor experimental da resposta de interesse,  $\beta_0$ ,  $\beta_1$ ,  $\beta_2$  são os coeficientes do modelo e  $\epsilon_i$ representa o erro aleatório associado à determinação do valor de  $y_i$ .

Ajustando o modelo obtem-se a expressão

$$
\widehat{y} = b_0 + b_1 x_1 + b_2 x_2, \tag{2.1.2}
$$

que permite estimar a resposta média num ponto qualquer de composição  $(x_1, x_2)$ .

Aqui o caminho mais óbvio seria fazer o ajuste por mínimos quadrados, conhecido também como análise de regressão, ou seja resolver

$$
\widehat{y} = X b \tag{2.1.3}
$$

pelas equações normais

$$
X^{t}Xb = X^{t}y; \qquad (2.1.4)
$$
  
\n
$$
\text{Sendo } X = \begin{pmatrix} 1 & x_{11} & x_{21} \\ 1 & x_{12} & x_{22} \\ \vdots & \vdots & \vdots \\ 1 & x_{1n} & x_{2n} \end{pmatrix}; y = \begin{pmatrix} y_{1} \\ y_{2} \\ \vdots \\ y_{n} \end{pmatrix}; b = \begin{pmatrix} b_{0} \\ b_{1} \\ b_{3} \end{pmatrix}.
$$
  
\n
$$
\text{Com } X^{t}X = \begin{pmatrix} n & \sum x_{1i} & \sum x_{2i} \\ \sum x_{1i} & \sum x_{1i}^{2} & \sum x_{1i}x_{2i} \\ \sum x_{2i} & \sum x_{2i}x_{1i} & \sum x_{2i}^{2} \end{pmatrix}; X^{t}y = \begin{pmatrix} \sum y_{i} \\ \sum y_{i}x_{1i} \\ \sum y_{i}x_{2i} \end{pmatrix}.
$$

Mas numa mistura os fatores  $x_1, x_2$  não são variáveis independentes pois  $x_1 + x_2 = 1$ . E como consequência, a matriz  $X^t X$ é singular e não se pode usar a equação 2.1.4 acima para estimar os coeficientes do modelo.

Como saída e sabendo que  $x_1 + x_2 = 1(100\%)$  rearranja-se a equação

$$
\hat{y} = b_0 + b_1 x_1 + b_2 x_2 \tag{2.1.5}
$$

por

$$
\widehat{y} = b_0(x_1 + x_2) + b_1x_1 + b_2x_2 \Rightarrow
$$
  

$$
\Rightarrow \widehat{y} = (b_0 + b_1)x_1 + (b_0 + b_2)x_2 \Rightarrow
$$

$$
\widehat{y} = b_1^* x_1 + b_2^* x_2. \tag{2.1.6}
$$

onde  $b_i^* = b_0 + b_i$ . [Barros Neto, 2002]

Assim o modelo passa agora a ter apenas dois coeficientes a serem determinados, $b_1^*$ e $b_2^*$ . Obtendo um modelo de mais fácil interpretação, onde

$$
X = \begin{pmatrix} x_{11} & x_{21} \\ x_{12} & x_{22} \\ \vdots & \vdots \\ x_{1n} & x_{2n} \end{pmatrix}
$$
 não é mais singular.

Assim, resolve-se a equação 2.1.4 fazendo  $b = (X^t X)^{-1} X^t y$ . Ou seja, tem-se a solução geral para o ajuste de um modelo por mínimos quadrados. [Campos, 2001] Para que a solução exista, porém, é preciso que

- a) A matriz  $X^t X$  seja não singular para que se possa calcular  $(X^t X)^{-1}$ .
- b) Os modelos sejam lineares nos parâmetros, ou seja, que não contenham termos dos tipo  $b_0^2$  ou  $b_0b_1$ .

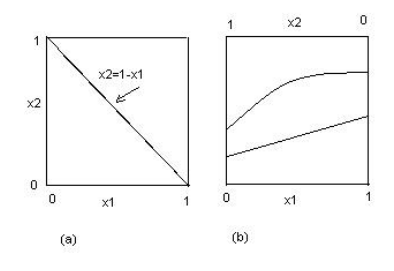

Figura 2.1: (a) espaço experimental para sistemas com duas variáveis; (b) curvas representando a variação de duas propriedades de uma mistura binária com a sua composição. [Barros Neto, 2002]

Para uma mistura binária, todas as possíveis misturas dos dois componentes correspondem a pontos localizados na reta  $x_1 + x_2 = 1$ . (Figura 2.1.)

#### Modelo Quadrático:

Como na prática dificilmente tem-se modelos lineares amplia-se para o modelo quadrático

$$
\hat{y} = b_0 + b_1 x_1 + b_2 x_2 + b_{11} x_1^2 + b_{22} x_2^2 + b_{12} x_1 x_2.
$$
 (2.1.7)

Novamente para simplificar o modelo vamos faz-se os rearranjos  $x_1 + x_2 = 1$ ;  $x_1^2 = x_1(1 - x_2)$  e  $x_2^2 = x_2(1 - x_1)$ tendo

$$
\hat{y} = b_0(x_1 + x_2) + b_1x_1 + b_2x_2 + b_{11}x_1(1 - x_2) + b_{22}x_2(1 - x_2) + b_{12}x_1x_2 =
$$
  

$$
(b_0 + b_1 + b_{11})x_1 + (b_0 + b_2 + b_{22})x_2 + (b_{12} - b_{11} - b_{22})x_1x_2 \Rightarrow
$$

$$
\widehat{y} = b_1^* x_1 + b_2^* x_2 + b_{12}^* x_1 x_2, \tag{2.1.8}
$$

onde

$$
b_i^* = b_0 - b_i + b_{ii}
$$
 para  $i = 1, 2$ .  
 $b_{12}^* = b_{12} - b_{11} - b_{22}$ . [Barros Neto, 2002]

Tem-se portanto apenas um coeficiente a mais que no modelo linear.

#### 2.2 Mistura de três componentes

Pode-se simplesmente ampliar os modelos usados para as misturas binárias. O modelo linear é dado por

$$
\widehat{y} = b_0 + b_1 x_1 + b_2 x_2 + b_3 x_3, \tag{2.2.9}
$$

com a restrição  $x_1 + x_2 + x_3 = 1$ .

De maneira an´aloga a mistura de dois componentes substitui-se o termo de  $b_0$  por  $b_0(x_1 + x_2 + x_3)$  obtendo

$$
\widehat{y} = b_1^* x_1 + b_2^* x_2 + b_3^* x_3 \tag{2.2.10}
$$

sendo  $b_i^* = b_0 + b_i$ , para  $i = 1, 2, 3$ .

Caso o modelo linear não seja satisfatório faz-se o ajuste por um modelo quadrático

$$
\hat{y} = b_0 + b_1 x_1 + b_2 x_2 + b_3 x_3 + b_{11} x_1^2 + b_{22} x_2^2 + b_{33} x_3^2 + b_{12} x_1 x_2 + b_{13} x_1 x_3 + b_{23} x_2 x_3. \tag{2.2.11}
$$

Faz-se as substituições

$$
b_0 = b_0(x_1 + x_2 + x + 3),
$$
  
\n
$$
b_{11}x_1^2 = b_{11}x_1(1 - x_2 - x_3),
$$
  
\n
$$
b_{22}x_2^2 = b_{22}x_2(1 - x_1 - x_3),
$$

e

$$
b_{33}x_3^2 = b_{33}x_3(1 - x_1 - x_2)
$$

tem-se

$$
\hat{y} = b_1^* x_1 + b_2^* x_2 + b_3^* x_3 + b_{12}^* x_1 x_2 + b_{13}^* x_1 x_3 + b_{23}^* x_2 x_3;
$$
 (2.2.12)

sendo

$$
b_i^* = b_0 + b_i + b_{ii}
$$
e
$$
b_{ij}^* = b_{ij} - b_{ii} - b_{jj}, \text{ com } i \neq j. \text{ [Barros Neto, 2002]}
$$

Para misturas ternárias, pode-se utilizar experimentos correspondentes a qualquer ponto dentro do cubo da figura 2.2. Poderia-se ter tempo, temperatura e pressão como três componentes por exemplo, mas uma mistura deve satisfazer  $x_1 + x_2 + x_3 = 1$ , que define um triângulo equilátero inscrito no cubo como na Figura 2.2. Todas as composições possíveis da mistura ternária são representadas pelos pontos pertencentes ao triângulo. Os vértices correspondem aos componentes puros e os lados às misturas binárias, enquanto os pontos situados no interior do triângulo representam as misturas de três componentes.

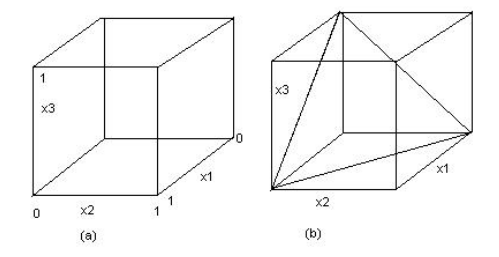

Figura 2.2: (a) espaço experimental para sistemas com três fatores independentes inclui todos os pontos dentro do cubo; (b)espaço experimental para mistura de três componentes limita-se aos pontos pertencentes ao triângulo. [Barros Neto, 2002]

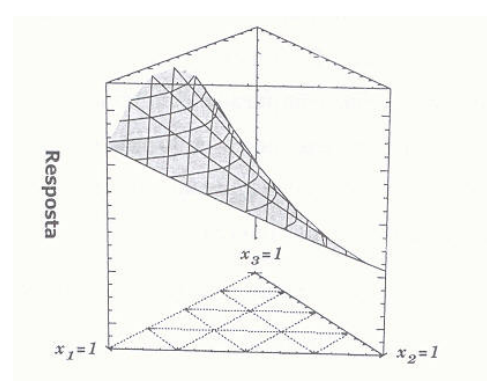

Figura 2.3: Uma superfície de resposta para todas as possíveis misturas dos componentes 1,2 e 3.

A variação de uma dada propriedade com a composição da mistura pode ser descrita por uma superfície de resposta desenhada acima do triângulo, como na Figura 2.3. [Barros Neto, 2002]

### 2.3 Modelos cúbicos para misturas de três componentes

Quando se trabalha com modelos quadráticos aparecem termos cruzados que descrevem as interações entre dois componentes. Estes geralmente conseguem reproduzir satisfatoriamente os valores da resposta nos vértices e nas arestas do triângulo de concentrações, que representam respectivamente os componentes puros e suas misturas binárias. Mas podem haver casos onde a presença da combinação entre as três componentes seja necessária, e assim precisa-se acrescentar os termos cúbicos.

O modelo cúbico completo para uma mistura de três componentes é dado pela equação [Barros Neto, 2002]

$$
\widehat{y} = b_0 + \sum_{i=1}^{3} b_i x_i + \sum_{i \le j}^{3} \sum_{j}^{3} b_{ij} x_i x_j + \sum_{i \le j}^{3} \sum_{j \le k}^{3} \sum_{k}^{3} b_{ijk} x_i x_j x_k.
$$
 (2.3.13)

Analogamente aos casos anteriores usa-se a identidade  $x_1 + x_2 + x_3 = 1$ e tem-se como resultado

$$
\hat{y} = b_1^* x_1 + b_2^* x_2 + b_3^* x_3 + b_{12}^* x_1 x_2 + b_{13}^* x_1 x_3 + b_{23}^* x_2 x_3 +
$$
\n
$$
d_{12}^* x_1 x_2 (x_1 - x_2) + d_{13}^* x_1 x_3 (x_1 - x_3) + d_{23}^* x_2 x_3 (x_2 - x_3) + b_{123}^* x_1 x_2 x_3.
$$
\n(2.3.14)

Na prática, o modelo cúbico acima é um exagero, sendo que basta introduzir um único termo cúbico para que o modelo passe a descrever satisfatoriamente a região experimental. Elimina-se os termos em  $d_{ij}^*$  na equação 2.3.14, e chega-se à expressão do modelo cúbico especial [Barros Neto, 2002].

$$
\hat{y} = b_1^* x_1 + b_2^* x_2 + b_3^* x_3 + b_{12}^* x_1 x_2 + b_{13}^* x_1 x_3 + b_{23}^* x_2 x_3 + b_{123}^* x_1 x_2 x_3. \tag{2.3.15}
$$

### 2.4 Pseudocomponentes

Muitas vezes aparecem certas restrições nos limites das proporções dos componentes de uma mistura. Estas restrições limitam as misturas a uma subregião. Os pseudocomponentes são definidos como combinações das proporções dos componentes originais. (Figura 2.4) Pode-se generalizar para uma mistura em que as proporções dos componentes puros tenham de obedecer a limites inferiores nãonulos, que chamados de  $L_i$ . Obviamente a soma de todos esses limites tem de ser menor que um, senão a mistura seria impossível de preparar. Para um caso geral de q componentes, pode-se escrever então

$$
0 \le L_i \le x_i \quad e \quad \sum_{i=1}^q L_i < 1, \quad i = 1, 2, \dots, q. \tag{2.4.16}
$$

Os teores da mistura em termos de pseudocomponentes, designados por  $x_i^{'}$  $i$ , são dados pela expressão

$$
x_i' = \frac{x_i - L_i}{1 - L} \tag{2.4.17}
$$

onde  $L =$  $\frac{q}{\sqrt{q}}$  $i=1$  $L_i$ .

Quando as proporções dos componentes devem obedecer a limites inferiores, a região experimental fica limitada e o problema fica mais fácil de analisar em termos de pseudocomponentes. Em muitas formulações, a composição da mistura tem de satisfazer não apenas limites inferiores como também limites superiores, o que diminui ainda mais a região que pode ser estudada. [Schabbach, 1999]

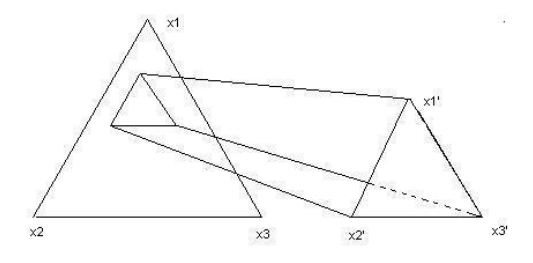

Figura 2.4:  $x_1, x_2$  e  $x_3$  são os componentes originais, e  $x_1'$  $x'_{1}, x'_{2}$  $_{2}^{\prime}$  e  $x_{3}^{\prime}$  $\frac{7}{3}$  são seus pseudocomponentes.

### 2.5 Misturas com mais de três componentes

Para os modelos de misturas com mais de três componentes faz-se apenas simples extensões dos modelos para três componentes.

Linear:

$$
\widehat{y} = \sum_{i=1}^{q} b_i^* x_i.
$$
\n(2.5.18)

Quadrático:

$$
\widehat{y} = \sum_{i=1}^{q} b_i^* x_i + \sum_{i \le j}^{q} \sum_{j}^{q} b_{ij}^* x_i x_j.
$$
 (2.5.19)

Cúbico especial:

$$
\widehat{y} = \sum_{i=1}^{q} b_i^* x_i + \sum_{i \le j}^{q} \sum_{j}^{q} b_{ij}^* x_i x_j + \sum_{i \le j}^{q} \sum_{j \le k}^{q} \sum_{k}^{q} b_{ijk}^* x_i x_j x_k.
$$
 (2.5.20)

Do ponto de vista algébrico os modelos continuam sendo interpretados da mesma maneira que nos casos anteriores. A maior dificuldade quando se tem mais de três componentes é a representação gráfica. Em alguns casos até pode-se fazer alguma simplificação, porque se descobre que um componente não é importante, mas em geral não.

Para modelos de, por exemplo, quatro componentes acrescenta-se um termo de quarta ordem  $b_{1234}x_1x_2x_3x_4$ , ou, no caso geral define-se

$$
\widehat{y} = \sum_{i=1}^{q} b_i^* x_i + \sum_{i \le j}^{q} \sum_{j}^{q} b_{ij}^* x_i x_j + \sum_{i \le j}^{q} \sum_{j \le k}^{q} \sum_{k}^{q} b_{ijk}^* x_i x_j x_k + \ldots + b_{12\ldots q}^* x_1 x_2 \ldots x_q. \tag{2.5.21}
$$

que tem um total de  $2<sup>q</sup> - 1$  termos, cujos coeficientes podem ser determinados usandose 2<sup>q</sup> − 1 ensaios, e cuja representação geométrica exigiria um espaço de dimensão  $q-1$ .

# Capítulo 3

# Problemas de otimização

Problemas de otimização são aqueles que procuram maximizar ou minimizar uma função numérica de uma ou mais variáveis, onde as variáveis estão sujeitas a determinadas restrições.

Na prática, estes problemas aparecem inúmeras vezes, por exemplo, na produção de algum produto que obedece certas restrições (aceitação no mercado, qualidade, tempo de produção, espaço de armazenamento, etc) e deseja-se maximizar ou minimizar uma fun¸c˜ao objetivo como lucro ou custo.

Pode-se formular um problema de otimização da seguinte forma:

Deseja-se determinar as n variáveis  $x_1, x_2, ..., x_n$  que satisfazem as m inequações ou equações

$$
g_i(x_1, x_2, ..., x_n)
$$
  $\begin{cases} \ge \\ = \\ \le \end{cases} b_i \quad i = 1, ..., m$  (3.0.1)

e que maximizam ou minimizam a função

$$
z = f(x_1, ..., x_2) \tag{3.0.2}
$$

As relações 3.0.1 chamam-se restrições e a 3.0.2 chama-se função objetivo. Um ponto x que satisfaz  $3.0.1$  e  $3.0.2$  é chamado ponto ótimo. Em  $3.0.1$ os  $g_i(x_1, ..., x_n)$  são funções e os  $b_i$  são constantes. Em 3.0.1, somente uma das três relações  $\leq, =, \geq$  vale para uma determinada restrição i, mas podem variar de restrição para restrição.

Na prática, deseja-se uma aproximação da realidade. Para um resul-

tado mais sensato é importante uma boa formulação do problema e uma boa interpretação dos resultados. Na formulação do problema, o difícil é construir um modelo suficientemente complexo que seja próximo ao problema real e que ainda assim seja um problema factível.

Pode-se classificar a implementação do problema matemático em:

- 1) Modelagem escrever o problema real num problema matemático.
- 2) Coleta de dados.
- 3) Compilação.
- 4) Análise de sensibilidade da solução.

Num problema de programação linear tem-se as seguintes propriedades:

- $(1)$  O conjunto da região viável é convexa e tem um número finito de vértices (pontos extremos).
- (2) O conjunto dos  $x_1, ..., x_n$  que retorna um determinado valor  $z_1$  da função objetivo é um hiperplano, e hiperplanos que correspondem a valores diferentes,  $z_k$ , da função objetivo são paralelos.
- $(3)$  Um máximo (mínimo) local é um máximo (mínimo) global.
- (4) Se o valor ótimo da função objetivo for limitado, pelo menos um vértice do conjunto convexo das soluções possíveis será ótimo. Além disso, basta moverse de um vértice a um vértice adjacente que será possível atingir o ponto ótimo. [Fritzsche, 1978]

Com estas propriedades, a procura da solução ótima fica assim definida: o conjunto de soluções compatíveis de um problema de programação linear é um conjunto convexo fechado e a funcão a ser otimizada é um hiperplano. Este hiperplano  $\acute{e}$  deslocado paralelamente a si mesmo na direção do vetor gradiente enquanto ainda mantiver algum ponto do conjunto de soluções compatíveis ao problema. Admitindo o conjunto de soluções compatíveis limitado nesta direção, há um momento em que o hiperplano da fun¸c˜ao objetivo se torna um hiperplano suporte a pelo menos algum dos pontos fronteira do conjunto de soluções compatíveis. Neste ponto é atingido o ´otimo.

#### 3.1 Programação não-linear

A maioria dos problemas reais são não-lineares, o que dificulta ainda mais comparando com problemas de programação linear. Num problema não-linear, algumas (ou todas) propriedades descritas na seção anterior são violadas.

Para problemas de programação não-linear os algoritmos utilizados são os iterativos, onde a partir de um ponto  $x_0$ , calcula-se  $x_1$ ; e a partir de  $x_1$  calcula-se  $x_2$ , e assim por diante. Isto implica que os algoritmos dificilmente alcançam a solução exata do problema e sim uma aproximação da mesma.

Um aspecto a que deve ser dada atenção nos algoritmos iterativos é a verificação de que o algoritmo, de fato, gera uma sequência que converge ao ponto ´otimo a partir de qualquer ponto de partida. [Fritzsche, 1978 e Friedlander, 1994]

Para a busca de um ponto ótimo, seja o problema

Minimizar 
$$
f(x)
$$

\nsujeita a  $x \in S$ 

\n $f: \mathbb{R}^n \to \mathbb{R}$  e  $S \subset \mathbb{R}^n$ 

\nS é chamado conjunto factível

**Definição 3.1.1.** Um ponto  $x^* \in S$  é um minimizador local de f em S se e somente se existe  $\epsilon > 0$  tal que  $f(x) \ge f(x^*)$  para todo  $x \in S$  tal que  $||x - x^*|| < \epsilon$ .  $\text{Set } f(x) > f(x^*)$  para todo  $x \in S$  tal que  $x \neq x^*$  e  $||x - x^*|| < \epsilon$ , diremos que se trata de um minimizador local estrito em S.

**Definição 3.1.2.** Um ponto  $x^* \in S$  é um minimizador global de f em S se e somente se  $f(x) \ge f(x^*)$  para todo  $x \in S$ . Se  $f(x) > f(x^*)$  para todo  $x \in S$  tal que  $x \ne x^*$ , diremos que se trata de um minimizador global estrito em S.

De forma análoga, definem-se maximizadores locais e globais. Observase que "maximizar f"é equivalente a "minimizar  $-f$ ", assim pode-se falar, sem perda de generalidade apenas de "minimização".

A seguir tem-se um resultado fundamental para problemas de otimização.

Teorema 3.1.1. (Bolzano-Weierstrass) Uma função real contínua f, definida em um conjunto fechado e limitado  $S \subset \mathbb{R}^n$ , admite um minimizador global em S.

O vetor gradiente é extremamente importante na programação não

linear. Ao se procurar o ponto ótimo normalmente quando pesquisa-se na direção do gradiente obtém-se um ponto melhor.

**Definição 3.1.3.** O gradiente de uma função escalar  $f(x_1, x_2, ..., x_n)$  em qualquer ponto  $x \notin o$  vetor cujas componentes são as derivadas parciais de  $f$  em um ponto  $x = (x_1, x_2, ..., x_n)$  com relação a estas variáveis, isto é,

$$
Gradf = \nabla f(x) = \left(\frac{\partial f}{\partial x_1}, \frac{\partial f}{\partial x_2}, ..., \frac{\partial f}{\partial x_n}\right)^t.
$$
\n(3.1.4)

### 3.2 Condições de otimalidade para minimização sem restrições

Resultados para funções de uma variável:

**R1-**Seja  $f : \mathbb{R} \to \mathbb{R}, f \in C^1$ . Se  $x^*$  é um minimizador local de  $f$  em  $\mathbb{R}$ , então  $f'(x^*) = 0$ .

**R2-**Seja  $f : \mathbb{R} \to \mathbb{R}, f \in C^2$ . Se  $x^*$  é um minimizador local de f em  $\mathbb{R}$ , então

- (i)  $f'(x^*) = 0;$
- 
- (ii)  $f''(x^*) \geq 0$ .

Condição necessária de primeira ordem:

Seja  $f: \mathbb{R}^n \to \mathbb{R}, f \in C^1$ . Se  $x^*$  é um minimizador local de  $f$  em  $\mathbb{R}^n$ , então  $\nabla f(x*) = 0$ .

**Definição 3.2.1.** Matriz hessiana de  $f : H(x) = \nabla^2 f(x) = \left[ \nabla^2 f(x) \right]$  $\partial^2 f(x)$  $\partial x_i \partial x_j$  $\overline{a}$ (matriz das derivadas parciais de segunda ordem em x.

**Definição 3.2.2.** Uma matriz A é dita semidefinida positiva se  $x^t A x \geq 0$ ,  $\forall x \in \mathbb{R}^n$ , escrevemos  $A \geq 0$ .

Condições necessárias de segunda ordem:

Seja  $f: \mathbb{R}^n \to \mathbb{R}, f \in C^2$ . Se  $x^*$  é um minimizador local de  $f$  em  $\mathbb{R}^n$ ,

(i)  $\nabla f(x^*) = 0;$ 

então

(ii)  $\nabla^2 f(x^*)$  é semidefinida positiva.

Condições suficientes de segunda ordem:

Seja  $f: \mathbb{R}^n \to \mathbb{R}, f \in C^2$ . Se  $x^* \in \mathbb{R}^n, \nabla f(x^*) = 0$ , e  $\nabla^2 f(x^*) > 0$ , então  $x^*$  é um minimizador local estrito de f em  $\mathbb{R}^n$ . [Friedlander, 1994]

#### 3.3 Modelo de algoritmo com buscas direcionais

Dado  $x \in \mathbb{R}^n$ , se  $\nabla f(x) \neq 0$ , sabe-se que x não é um minimizador local de f em  $R^n$ . Então em toda vizinhança de x deve existir  $z \in \mathbb{R}^n$  tal que  $f(z) < f(x)$ . O objetivo é caracterizar as direções a partir de  $x$ , nas quais é possível achar um ponto  $z \in \mathbb{R}^n$  que minimize f. [Friedlander, 1994]

**Proposição 3.3.1.** Sejam  $f : \mathbb{R}^n \to \mathbb{R}$ ,  $f \in C^1$ ,  $x \in \mathbb{R}^n$  tal que  $\nabla f(x) \neq 0$ ,  $d \in \mathbb{R}^n$  tal que  $\nabla^t f(x) d < 0$ . Então existe  $\overline{\alpha} > 0$  tal que  $f(x + \alpha d) < f(x)$  para todo  $\alpha \in (0, \overline{\alpha}]$ .

As direções  $d \in \mathbb{R}^n$ , tais que  $\nabla^t f(x) d < 0$ , são chamadas direções de  $descida$  a partir de  $x$ . A existência dessas direções sugere algoritmos para minimizar uma função sem restrições.

#### 3.3.1 Métodos clássicos de descida

#### Método do Gradiente:

 $\acute{E}$  um dos métodos mais antigos e mais simples de minimização de uma função de várias variáveis. [Friedlander, 1994]

Seja  $f$  uma função contínua, com derivadas parciais de primeira ordem contínuas em  $\mathbb{R}^n$ . Se  $x_k \in \mathbb{R}^n$  é tal que  $\nabla f(x_k) \neq 0$ , os passos para determinar iterativamente  $x_{k+1}$  são:

- 1) Calcular  $d_k = -\nabla f(x_k);$
- 2) Determinar  $\lambda_k$ , minimizador de  $f(x_k + \lambda d_k)$  sujeito a  $\lambda \geq 0$ ;
- 3) Fazer  $x_{k+1} = x_k + \lambda_k d_k$ .

Este m´etodo converge devagar, mas tem a vantagem de precisar de poucas informa¸c˜oes com rela¸c˜ao a matrizes. (N˜ao precisa calcular a inversa da matriz Hessiana.)

#### Método de Newton:

[Friedlander, 1994]

Se  $x_k$  é tal que  $\nabla f(x_k) \neq 0$ , os passos para determinar  $x_{k+1}$  são:

1) Determinar  $d_k$  tal que

$$
\nabla^2 f(x_k) d_k = -\nabla f(x_k),
$$

2) Fazer  $x_{k+1} = x_k + \lambda_k d_k$ .

Este método tem boas propriedades de convergência, mas tem a desvantagem de ter que calcular o inverso da hessiana.

E ainda, surge a seguinte pergunta: $d_k$ é sempre uma direção de descida?

Infelizmente,  $d_k$  pode não ser uma direção de descida se  $\nabla^2 f(x_k)$  não for definida positiva. Por exemplo, a função  $f(x, y) = \frac{1}{2}$ 2  $(x^2-y^2)$  no ponto  $x_0=(0,1)^t$ verifica que:

$$
\nabla f(x_0) = (0, -1)^t, \quad e \quad \nabla^2 f(x_0) = \begin{pmatrix} 1 & 0 \\ 0 & -1 \end{pmatrix}.
$$
 (3.3.5)

Neste caso a direção de Newton é

$$
d_0 = (0, -1)^t
$$
, e  $\nabla^t f(x_0) d_0 = 1 > 0$ ,

ou seja,  $d_0$ é uma direção de subida. Neste caso bastaria escolher $\widetilde{d}=-d_0$ para obter uma direção de descida. Mas poderíamos ter uma situação sem conserto:

$$
f(x, y) = x4 + xy + (1 + y)2 \text{ em } x0 = (0, 0)t
$$

tem-se

$$
\nabla f(x_0) = (0,2)^t \cdot \nabla^2 f(x_0) = \begin{pmatrix} 0 & 1 \\ 1 & 2 \end{pmatrix}.
$$

Assim

$$
d_0 = (-2,0)^t \text{ e } \nabla^t f(x_0) d_0 = 0.
$$

#### Métodos Quase-Newton:

[Friedlander, 1994]

No método do Gradiente escolhemos

$$
d_k = -I \nabla f(x_k) \tag{3.3.6}
$$

e, no método de Newton,

$$
d_k = -(\nabla^2 f(x_k))^{-1} \nabla f(x_k). \tag{3.3.7}
$$

Outros m´etodos podem ser definidos fazendo

$$
d_k = -G_k \nabla f(x_k),\tag{3.3.8}
$$

onde  $G_k \in \mathbb{R}^{n \times n}$  é uma matriz simétrica. Se  $G_k$  for definida positiva,  $d_k$  é uma direção de descida.

O objetivo de determinar matrizes  $G_k$  é para reduzir o trabalho computacional do método de Newton e ainda assim convergir para a solução por uma maneira mais eficaz que pelo método do gradiente.

O algoritmo correspondente é:

Sejam  $x_0 \in \mathbb{R}^n$ ,  $G_0 \in \mathbb{R}^{n \times n}$  simétrica e definida positiva. Se  $\nabla f(x_k) \neq 0$ , temos a iteração:

- 1) Calcula-se  $d_k = -G_k \nabla f(x_k)$
- 2) Determinar  $\lambda_k$  e definir  $x_{k+1} = x_k + \lambda_k d_k$ .
- 3) Determinar  $G_{k+1}$  simétrica definida positiva tal que

$$
G_{k+1}(\nabla f(x_{j+1}) - \nabla f(x_j)) = x_{j+1} - x_j \quad \forall \ j \le k. \tag{3.3.9}
$$

Uma fórmula com estas propriedades, popular devido ao seu desempenho numérico, é devida a Broyden, Fletcher, Goldfard e Shanno (BFGS):

$$
G_{k+1}^{BFGS} = G_k + \left(\frac{1 + q_k^t G_k q_k}{q_k^t p_k}\right) \frac{p_k p_k^t}{p_k^t q_k} - \frac{p_k q_k^t G_k + G_k q_k p_k^t}{q_k^t p_k}.
$$
 (3.3.10)

onde

$$
p_k = \lambda_k d_k = x_{k+1} - x_k
$$
  

$$
q_k = \nabla f(x_{k+1}) - \nabla f(x_k).
$$

#### 3.4 Métodos de otimização restrita

A maioria dos métodos de programação não linear restrita que existe na literatura representa um dos três seguintes conceitos: [Friedlander, 1994]

- métodos de direções viáveis;
- transformação do problema restrito em uma sequência de problemas irrestritos, através do uso de funções penalidade;
- uso de tolerˆancias flex´ıveis para acomodar tanto vetores vi´aveis como n˜ao viáveis.

#### 3.4.1 Programação quadrática sequencial

A programação quadrática seqüencial é uma abordagem para resolver problemas gerais de programação não linear, que consiste em resolver uma sequência de problemas de programação quadrática. Não é trivial desenvolver algoritmos eficientes para este problema. Uma boa referência é o capítulo 10 de Fletcher [1986].

Dada  $x_k$ , uma aproximação à solução de

$$
\begin{array}{ll}\text{Minimizar} & f(x) \\ \text{sujeita a} & h(x) = 0 \end{array} \tag{3.4.11}
$$

onde  $f: \mathbb{R}^n \to \mathbb{R}, h: \mathbb{R}^n \to \mathbb{R}^m$ ,  $m < n$ . associa-se o seguinte problema de programação quadrática:

Minimizar 
$$
q(d) \equiv \nabla^t f(x_k) d + \frac{1}{2} d^t Q_k d
$$
  
sujeita a  $h(x_k) + J_h^t(x_k) d = 0$  (3.4.12)

sendo que para satisfazer as condições de otimalidade o ideal seria que  $Q_k$  fosse uma aproximação de  $\nabla^2 L(x_k, \lambda_k)$ , sendo  $\lambda_k$  uma estimativa dos multiplicadores de Lagrange associados a  $x^*$ .

O algoritmo respectivo é:

- 1) Dados  $x_k$  e  $\lambda_k$ , estimadores de  $x^*$  e  $\lambda^*$ , resolver 3.4.12, determinar  $d_k$  e  $\lambda_{k+1}$ , onde  $\lambda_{k+1}$  é o vetor de multiplicadores de Lagrange associado à solução de 3.4.12.
- 2) Definir  $x_{k+1} = x_k + \alpha_k d_k$ , onde  $\alpha_k$  é escolhido de maneira a fazer decrescer uma "função de mérito" adequada.
- 3) Calcular  $Q_{k+1}$ , em geral, dependendo dos multiplicadores de Lagrange do subproblema quadrático resolvido no item 1.

#### 3.4.2 Funções de penalidade

O método de funções de penalidade é um procedimento que tem por objetivo aproximar problemas de otimização com restrições, por problemas de otimização sem restrições. Tem-se esta aproximação adicionando-se à função objetivo alguma parcela que penaliza pela violação das restrições. Essa parcela está associada a um parâmetro  $\mu$  que determina quão severa é a penalidade, bem como a maneira como o problema irrestrito se aproxima do original. Aí surge a questão de como resolver o problema irrestrito, quando a função objetivo contém uma função penalidade. [Gonzaga, 1989 e Loesch, 1999.]

Seja o seguinte problema restrito:

$$
\begin{array}{ll}\text{Minimizar} & f(x) \\ g_i(x) \ge 0 & i = 1, 2, \dots, m \end{array} \tag{3.4.13}
$$

onde  $f: \mathbb{R}^n \to \mathbb{R}$  é uma função contínua, e as restrições  $g_i(x) \geq 0$  determinam um conjunto viável F, sendo as funções  $g_i(x)$  contínuas.

Substituimos por um problema irrestrito

Minimizar 
$$
f(x) + \mu P(x)
$$
 (3.4.14)

onde  $\mu$  é uma constante positiva e  $P : \mathbb{R}^n \to \mathbb{R}$  é uma função que satisfaz:

- a)  $P(x)$  é contínua em  $\mathbb{R}^n$ ;
- b)  $P(x) \geq 0 \quad \forall x \in \mathbb{R}^n;$

c)  $P(x) = 0$  se e somente se  $x \in F$ .

P, definida assim, é uma função de penalidade.

Quanto maior for o valor de  $\mu$ , estamos penalizando mais a violação da restrição.

A idéia fundamental é que se  $\mu$  cresce indefinidamente, a solução do problema 3.4.12 será cada vez mais próxima da solução de 3.4.11.

# Capítulo 4

# Metodologia

O objetivo deste trabalho é modelar e otimizar a formulação de misturas de materiais cerâmicos. Este modelamento permite a verificação do efeito das propor¸c˜oes dos componentes de uma mistura sobre as propriedades de um determinado sistema.

A ferramenta de resolução é o computador, dado que os problemas reais aos quais as técnicas normalmente se aplicam conduzem a solução de modelos de porte médio ou grande, de solução manual impraticável.

Para isto, faz-se o uso da técnica de planejamento experimental com o auxílio da estatística, da álgebra linear e da teoria de otimização para assim, conseguir a fundamentação para o melhor modelo e também para os melhores resultados.

A partir daí, deve-se fazer a transformação de um problema real para um problema matemático (modelagem). Faz-se os ajustes das restrições (propriedades) na forma de polinômios e nas formas exponencial e potência:

#### Linear:

$$
\widehat{y} = \sum_{i=1}^{q} b_i^* x_i.
$$
\n(4.0.1)

Quadrático:

$$
\widehat{y} = \sum_{i=1}^{q} b_i^* x_i + \sum_{i \le j}^{q} \sum_{j}^{q} b_{ij}^* x_i x_j.
$$
\n(4.0.2)

Cúbico especial:

$$
\widehat{y} = \sum_{i=1}^{q} b_i^* x_i + \sum_{i \le j}^{q} \sum_{j}^{q} b_{ij}^* x_i x_j + \sum_{i \le j}^{q} \sum_{j \le k}^{q} \sum_{k}^{q} b_{ijk}^* x_i x_j x_k.
$$
 (4.0.3)

Exponencial:

$$
\widehat{y} = A * e^{\sum_{i=1}^{q} b_i x_i}.
$$
\n(4.0.4)

Potência:

$$
\widehat{y} = A * \prod x_i^{b_i}.
$$
\n(4.0.5)

A partir daí busca-se a teoria matemática de otimização. Estuda-se os casos e modelos de programação linear, não linear, com e sem restrições. Assim segue-se para exemplos práticos de misturas aplicadas a materiais cerâmicos. Os dados dos problemas são obtidos de outros trabalhos nesta área.

#### 4.1 Programação computacional

O software usado é o MATLAB, versão 6.0.0.88 Release 12, Mathworks, 2000. [Matsumoto, 2002 e Chapman, 2003] Foi utilizado o toolbox optim com as rotinas *linprog* para os testes iniciais de programação linear e *fmincon* para o caso mais geral, ou seja, programação não-linear com restrições.

A rotina *fmincon* mostra-se eficiente, já que encontra o mínimo de uma função de várias variáveis com restrições da forma:

Minimizar 
$$
F(x)
$$
 sujeito a  
\n $Ax \leq B$   
\n $A_{eq}x = B_{eq}$   
\n $Cx \leq 0$   
\n $C_{eq}x = 0$   
\n $LB \leq x \leq UB$  (4.1.6)

A rotina é separada em otimização de média e de larga escala, dependendo dos parâmetros dados pelo usuário. Neste trabalho estuda-se otimização de média escala, onde o usuário entra com a função objetivo, com as restrições e com uma aproximação inicial  $x_0$ .

A rotina usa o método de programação sequencial quadrática, na qual um subproblema de programação quadrática é resolvido em cada iteração. E ainda uma estimativa da hessiana e dos lagrangeanos são retornados a cada iteração usando a fórmula BFGS (visto no capítulo 2).

> Segue o roteiro de entradas e saídas da implementação feita. O usuário deve inserir um arquivo \*.dat como segue o modelo:

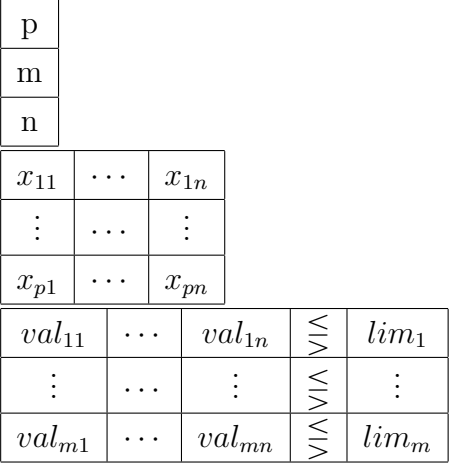

sendo que, nesta ordem, temos:

p - quantidade de variáveis independentes (incógnitas)

m - quantidade de propriedades

n - quantidade de dados por propriedade

vetores  $x_i$ 

propriedades  $\leq$  limites

Depois de ler os dados de entrada são gerados os ajustes para cada propriedade. O usuário receberá esta informação, assim como, o fator de correlação  $R^2$  indicando se o ajuste é bom ou não.

O usuário deve escolher as equações mais satisfatórias, ou de mesma forma, escolher as equações que melhor representem a realidade das propriedades, se ele souber.

A partir daí a implementação retorna a solução usando a iteração BFGS. Além disso um valor para a constante de penalidade  $\mu$  é escolhida pelo usuário, implicando na robustez da solução, entendida como a baixa sensibilidade da mistura em relação a variações de parâmetros não controláveis do sistema considerado. O usuário recebe o valor de cada variável e também o valor ótimo da função otimizada.

Algumas telas da execução do programa em MATLAB encontram-se nos anexos.

### 4.2 Aplicação do software desenvolvido em problemas de formulação de produtos cerâmicos.

#### 4.2.1 Formulação de fritas cerâmicas

Esta parte do trabalho teve como base o estudo de fritas transparentes com chumbo por [Schabbach, 1999a] (vale observar que o uso do chumbo não é usual em preservação ao meio-ambiente). Para esse sistema foi construído um diagrama ternário e as propriedades de interesse (coeficiente de expansão térmica, ponto de amolecimento, brilho e dureza) foram medidas em cada ponto do delineamento. Esses pontos, uniformemente espaçados, determinam uma região de formulação no interior dos diagramas. Cada ponto correspondeu a uma mistura de diferentes proporções.

Foram formuladas seis fritas do tipo borossilicato de chumbo, cujos percentuais dos constituintes  $SiO_2$ , PbO e  $B_2O_3$  foram variados de acordo com um delineamento em pseudocomponentes, L-simplex {3, 2}, mostrado na Figura 4.1.

Com as quantidades das matérias-primas definidas, foi realizada a pesagem e a fusão em cadinho, obtendo-se, assim, as oito fritas para a análise. As propriedades de interesse - coeficiente de dilatação térmica, brilho, ponto de amolecimento e dureza - foram medidas para cada uma das formulações do delineamento.

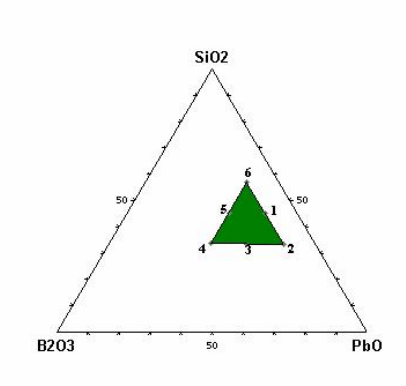

Figura 4.1: Sub-região do simplex original utilizada para formulação de fritas do tipo borossilicato de chumbo contendo PbO,  $SiO_2$  e  $B_2O_3$  e 3 % de  $NaNO_3$ .

Para analisar os aspectos relacionados à superfície, como brilho e transparência foi feita a aplicação a binil dos esmaltes em peças de biqueima. Os esmaltes foram obtidos com a composição padrão de 93 % de frita, 6,5 % de caulim, 0,5 % de bentonita,  $0.15\%$  de CMC em 150 ml de água. O tempo de moagem em moinho excêntrico foi de 25 minutos. Tomou-se o cuidado de verificar e, caso necess´ario, ajustar a densidade, o resíduo e a viscosidade dos seis esmaltes para valores similares. As peças foram queimadas em forno de passagem de laboratório a 1000  $^{0}C$  durante 2 horas.

O brilho foi medido utilizando um brilhômetro micro-TRI-gloss, de acordo com normas ASTM, DIN e ISO. Após a calibração com uma superfície preta padrão, o brilhômetro foi posicionado sobre as superfícies das peças esmaltadas. O valor numérico fornecido corresponde à reflexão da superfície quando incide-se sobre a mesma uma luz com um ângulo de incidência de 20<sup>o</sup>. O coeficiente de expansão térmica e o ponto de amolecimento das fritas foram medidos num dilatômetro Orton com taxa de aquecimento de  $7^{\circ}$ C/min. Os corpos de prova para o ensaio dilatométrico foram preparados atrav´es da moagem a seco das fritas. O p´o obtido foi pressionado levemente sobre uma navícola e queimado a 850°C. O acabamento superficial e dimensional foi realizado com esmeril.

As medidas de dureza Mohs foram realizadas com um kit de dureza Mohs Biosystems. Foi aplicada uma pressão uniforme sobre as superfícies das peças esmaltadas com cada mineral do kit até se observar a presença de riscos.

#### 4.2.2 Formulação de misturas pozolânicas

Esta parte do trabalho, baseado em Nardi (2004a), investiga as misturas pozolânicas, em escala laboratorial, tendo como componentes a cal hidratada comercial, um resíduo proveniente de termoelétrica (cinza volante) e a água necessária ao desenvolvimento das reações de hidratação. Os limites de trabalhabilidade foram testados. Pontos experimentais, correspondendo à combinação de 3 componentes foram definidos. Os corpos-de-prova foram elaborados por compactação mecânica manual e avaliados após 28 dias de cura, tendo sido medida a resistência à tração por compressão diametral.

A região a ser estudada, correspondendo à situação onde todos os componentes estão restritos a seus limites inferiores e superiores é representada por um sistema de coordenadas triangulares, onde a área escolhida é contornada, neste caso, pelo polígono quadrangular abcd, cujos valores dos vértices são mostrados na Figura 4.2.

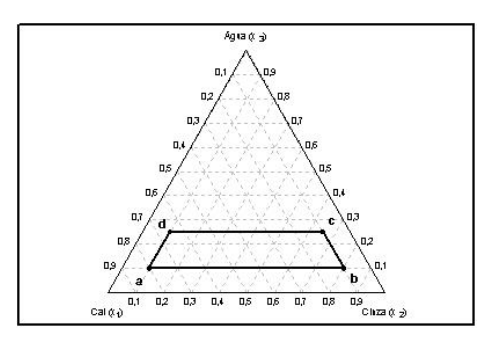

Figura 4.2: Região representando todas as combinações possíveis entre os componentes.

Inicialmente, cada mistura foi trabalhada manualmente a seco até atingir homogeneização constante em sua coloração. Em seguida, mecanicamente, em misturadora marca Solo Test, modelo PU 20, durante 5 minutos à velocidade de 80 rpm, sendo, a seguir, adicionada a água para obtenção da percentagem calculada na composição final da mistura. O trabalho prosseguiu, então, por mais 5 minutos.

Para cada mistura foram produzidos 3 corpos-de-prova,com 5 cm de altura por 5 cm de diâmetro, confeccionados imediatamente após a mistura. A compactação foi executada manualmente por um compactador miniatura com soquete cilíndrico de aço, compactando-se o material em uma única camada e em cilindros apropriados. A energia de compactação utilizada foi de 169.253 kgf.m/m3 (energia intermediária, Método DNER-ME 48-64), sendo o número de golpes calculado pela fórmula da energia de compactação por unidade de volume de material compactado.

Cada corpo-de-prova foi lacrado em três sacos plásticos, evitando assim um fator sem controle, oriundo da perda ou acréscimo de umidade e da carbonatação devido ao dióxido de carbono  $(CO_2)$  contido no ar. O tempo de cura adotada foi de 28 dias.

O processo de cura ocorreu em estufa (marca Fanem, modelo 320-SE) com circulação de ar e à temperatura de 40° $C \pm 0,5$ ° $C$  controlada automaticamente por adaptação de equipamento eletrônico (marca InControl).

Todos os corpos-de-prova foram imersos em água por 24 horas, após o período de cura e antes do ensaio de tração por compressão diametral.

Todos os ensaios foram efetuados em triplicatas e tomadas as médias com tensões calculadas em kPa. O intervalo de variação admitido, em torno da m´edia, foi de mais ou menos 10(Wykeam Farrance, capacidade 10 toneladas, modelo  $n^2$  10071) nos ensaios de tração foi operada a uma velocidade de ruptura constante de  $1,5 \text{ mm/min}$ .

#### 4.3 Formulação de Massas Cerâmicas Triaxiais

Nesta parte do trabalho, baseado em Correia (2005), usou-se a técnica de experimentos com misturas para a obtenção de composições de massas cerâmicas triaxiais, destinadas à fabricação de produtos cerâmicos, sujeitas às restrições nas principais propriedades tecnológicas, critérios de otimização e a condições específicas de processo. Para justificar e correlacionar os resultados, os efeitos dos aspectos estruturais e microestruturais do material a cru e sinterizado nas principais propriedades do produto final foram analisados.

As matérias-primas utilizadas foram uma mistura de argilas, feldspato potássico e areia quartzosa, todos fornecidos pela Colorminas (Criciúma, SC). A composição química das matérias-primas foi determinada por Fluorescência de Raios X (FRX). As fases cristalinas presentes foram identificadas por Difração de Raios X (DRX) e quantificadas via análise racional.

Para definir as misturas das matérias-primas a serem investigadas foi utilizado um arranjo simplex-centróide  $\{3,2\}$ , aumentado com pontos interiores (total de dez pontos), Figura 4.3.

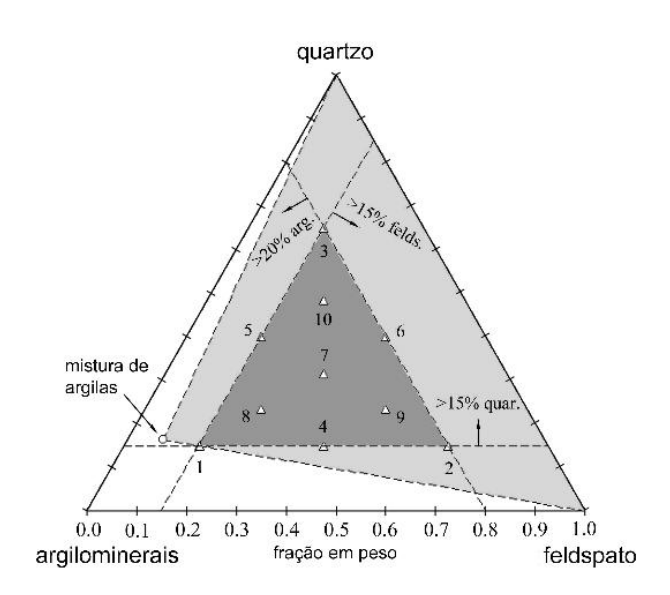

Figura 4.3: Sistema ternário argilominerais-quartzo-feldspato.

As misturas selecionadas foram processadas seguindo os procedimentos da indústria de revestimentos cerâmicos: moagem a úmido (resíduo em 325 mesh inferior a  $1,0\%$  em peso), secagem (cerca de 24 h ou até peso constante), umidificação  $(6, 5 \pm 0, 2 \%)$  em peso, base seca) e granulação, tendo sido preparadas três bateladas para cada composição (replicações).

A distribuição granulométrica das misturas em pó foi obtida por um medidor de partículas a laser Coulter LS 230, após dispersão em água deionizada contendo defloculante. Com cada mistura, foram preparados corpos-de-prova planos  $(50 \times 8 \times 5mm^3,$  usando 4,0 g de material por peça) e corpos-de-prova cilíndricos  $(20 \times 10mm^3,$  usando 4,5 g de material por peça). Em ambos os casos, os corposde-prova foram obtidos por compactação uniaxial (prensa Gabbrielli, 10 ton), com uma pressão de compactação de 47 MPa. Após a compactação, as peças foram secas a 110 5 °C até peso constante, queimadas a 1170 °C por 1 h (taxa de 3,20 °C/min at´e 600◦C, e 4,75 ◦C/min de 600 a 1170◦C), e resfriadas naturalmente. Para cada propriedade avaliada, o valor final considerado foi a m´edia dos resultados obtidos na medida de 10 corpos-de-prova.

A retração linear (RL) foi determinada com base na variação, devida à queima, do comprimento dos corpos-de-prova planos (paquímetro Mitutoyo, resolução de 0,05 mm). A resistência mecânica das peças foi determinada como módulo de ruptura à flexão em 3 pontos, após secagem (MRS) e após queima (MRQ), usando uma máquina de ensaios mecânicos Shimadzu Autograph AG-25TA, com uma velocidade de 0,5 mm/min, conforme norma ISO 10545-4 [16].

O coeficiente de expansão térmica linear (CET) foi determinado entre 300 e 500°C usando um dilatômetro Bärh DIL 801 L. Os ensaios foram realizados com amostras de 20 mm de comprimento inicial, com taxa de aquecimento de 10  $\rm{^{\circ}C/min}$  até 1000  $\rm{^{\circ}C}$ .

A absorção de água (AA) e a densidade aparente (DA) foram determinadas com os corpos-de-prova cilíndricos usando o princípio de Arquimedes para imersão em água e em mercúrio, respectivamente (balança digital analítica Denver DE 100A, resolução de 0,1 mg). A densidade aparente foi determinada para corpos secos (DAS) e após queima (DAQ). Para estas propriedades, o resultado final foi a m´edia das medidas obtidas para cinco corpos-de-prova.

# Capítulo 5

# Resultados e discussões

### 5.1 Programação não-linear aplicada à formulação de uma frita cerâmica

Neste problema foram objeto de estudo fritas transparentes com chumbo. As propriedades de interesse foram coeficiente de expansão térmica, ponto de amolecimento, brilho e dureza. [Schabbach, 1999a]

Para obtenção das funções de restrições foram usados ajustes lineares, quadr´aticos e exponenciais. Para as propriedades de interesse citadas o modelo quadr´atico em conjunto com o modelo exponencial mostrou-se mais adequado. O objetivo foi minimizar o custo de produção. Foi usada programação não-linear, já que as restrições são polinômios quadráticos e exponenciais.

Foram formuladas seis fritas do tipo borossilicato de chumbo, cujos percentuais dos constituintes  $SiO<sub>2</sub>$ , PbO e  $B<sub>2</sub>O<sub>3</sub>$  foram variados de acordo com um delineamento em pseudocomponentes. [Schabbach, 1999a]

Seguem as composições das fritas de borossilicatos de chumbo e seus respectivos valores de brilho, expansão térmica  $(\alpha)$  e ponto de amolecimento (PA).

Todas as formulações estudadas apresentaram dureza Mohs 4, ou seja, foram riscadas com a apatita. Portanto, qualquer formulação dentro da região delimitada para o experimento terá dureza Mohs 4. [Schabbach, 1999a]

|                | Pseudo         | Pseudo         | Pseudo       | SiO <sub>2</sub> | PbO       | $B_2O_3$ | <b>Brilho</b> | $\alpha$               | PA          |
|----------------|----------------|----------------|--------------|------------------|-----------|----------|---------------|------------------------|-------------|
| Frita          | $x_1$          | $x_2$          | $x_3$        | $x_1 \n%$        | $x_2 \n%$ | $x_3\%$  |               | $10^{-7} {}^{0}C^{-1}$ | $\rm ^{o}C$ |
| 1              | 1              | $\theta$       | $\theta$     | 56,7             | 33,3      | 10       | 9,9           | 61,3                   | 650         |
| $\overline{2}$ | 0,5            | 0,5            | $\theta$     | 45               | 45        | 10       | 60,4          | 83,3                   | 565         |
| 3              | $\overline{0}$ | 1              | $\theta$     | 33,3             | 56,7      | 10       | 129,4         | 93,2                   | 490         |
| $\overline{4}$ | $\overline{0}$ | 0,5            | 0,5          | 33,3             | 45        | 21,7     | 110,7         | 66,1                   | 495         |
| $\overline{5}$ | $\overline{0}$ | $\overline{0}$ | $\mathbf{1}$ | 33,3             | 33,3      | 33,3     | 103,1         | 69                     | 515         |
| 6              | 0,5            | $\overline{0}$ | 0,5          | 45               | 33,3      | 21,7     | 65,4          | 60,6                   | 680         |
| $\overline{7}$ | 0,42           | 0,24           | 0,34         | 43               | 39        | 18       | 70,5          | 56                     | 655         |
| 8              | 0,29           | 0,24           | 0.47         | 40               | 39        | 21       | 81,2          | 56,7                   | 610         |

Tabela 5.1 Conjunto de Pseudocomponentes e frações em massa dos componentes originais.

As equações para os modelos linear, quadrático e exponencial (em termos de pseudocomponentes) para os três componentes citados acima são apresentados a seguir.

Sejam 
$$
x_1 = SiO_2
$$
,  $x_2 = PbO e x_3 = B_2O_3$ .

1. Brilho

$$
\widehat{y}(x_i') = 10,35 x_1' + 124,07 x_2' + 105,03 x_3' \qquad R^2 = 0,983773 \qquad (5.1.1)
$$

$$
\hat{y}(x_i') = 9,9x_1' + 129,4x_2' + 103,1x_3' - 37x_1'x_2' + 35,6x_1'x_3' - 22,2x_2'x_3'
$$
\n
$$
R^2 = 1
$$
\n(5.1.2)

$$
\hat{y}(x_i') = 2,19361 * \exp(1,88313 x_1' + 4,14995 x_2' + 4 x_3')
$$
\n
$$
R^2 = 0,836295
$$
\n(5.1.3)

2. Expansão Térmica

$$
\hat{y}(x_i') = 63,25 x_1' + 90,97 x_2' + 62,53 x_3' \qquad R^2 = 0,792431 \qquad (5.1.4)
$$

$$
\widehat{y}(x_i') = 61, 3x_1' + 93, 2x_2' + 69x_3' + 24, 2x_1'x_2' - 18, 2x_1'x_3' - 60x_2'x_3'
$$
\n
$$
R^2 = 1
$$
\n(5.1.5)

$$
\hat{y}(x_i') = 1,15629 * \exp(3,99785 x_1' + 4,36777 x_2' + 4 x_3')
$$
\n
$$
R^2 = 0,769584
$$
\n
$$
(5.1.6)
$$

3. Ponto de Amolecimento

$$
\hat{y}(x_i') = 678, 5x_1' + 476, 5x_2' + 542, 5x_3'
$$
  $R^2 = 0, 792431$  (5.1.7)

$$
\widehat{y}(x_i') = 650 x_1' + 490 x_2' + 515 x_3' - 20 x_1' x_2' + 390 x_1' x_3' - 30 x_2' x_3'
$$
\n
$$
R^2 = 1
$$
\n(5.1.8)

$$
\hat{y}(x_i') = 0,180521 * \exp(8,23915 x_1' + 7,88608 x_2' + 8 x_3')
$$
  
\n
$$
R^2 = 0,778918
$$
\n(5.1.9)

Para todas as propriedades acima, o modelo quadrático,  $e/$ ou o quadrático em conjunto com o exponencial mostrou-se mais adequado do que o linear. Foi trabalhado com uma função objetivo custo dada por  $f(x_1, x_2, x_3) = 20x_1 + 50x_2 + 30x_3$ . E ainda por fim foi adicionada uma função barreira, escolheu-se o valor de penalidade  $\mu = 10$ . Lembrando que quanto maior este valor, maior é a penalização. As restrições foram limitadas com os seguintes valores,

- 1. Brilho  $\leq 60$ ;
- 2.  $60 \le \text{expansão término} \le 65;$
- 3.  $520 \leq$  ponto de amolecimento  $\leq 620$ ;

Assim, foi usada a rotina  $fmincon$  que retornou a solução ótima  $x^*$ .

A seguir são relacionados algumas possíveis soluções obedecendo a diversos critérios. A solução final dependerá da interpretação e objetivo de cada usuário.

Tabela 5.2: Propriedades analisadas e seus respectivos modelos ajustados. Equações com maior $\mathbb{R}^2$ 

| Propriedades  | Modelo     | $R^2$ |
|---------------|------------|-------|
| <b>Brilho</b> | Quadrático |       |
| Expans T.     | Quadrático |       |
| P. Amolec.    | Quadrático |       |

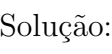

| ıção: |         |         |         | $x_1 = SiO_2 \mid x_2 = PbO \mid x_3 = B_2O_3 \mid$ Custo (u.m) |  |
|-------|---------|---------|---------|-----------------------------------------------------------------|--|
|       | 0.50389 | 0.20227 | 0.29384 | 29,0065                                                         |  |

Tabela 5.3 Propriedades analisadas e seus respectivos modelos ajustados. Equações na forma exponencial

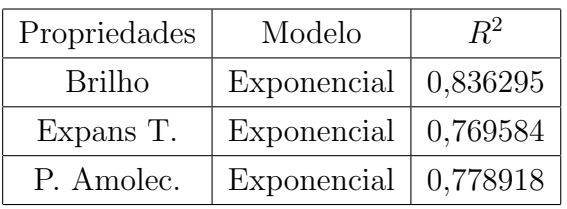

### Solução:

|         |         | $x_1 = SiO_2\%$   $x_2 = PbO\%$   $x_3 = B_2O_3\%$   Custo (u.m) |         |
|---------|---------|------------------------------------------------------------------|---------|
| 0.70644 | 0.14678 | 0.14678                                                          | 25,8711 |

Tabela 5.4 Propriedades analisadas e seus respectivos modelos ajustados. Combinação entre as equações quadráticas e exponenciais

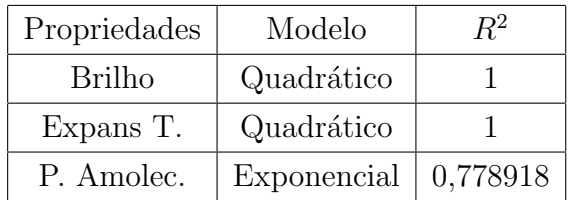

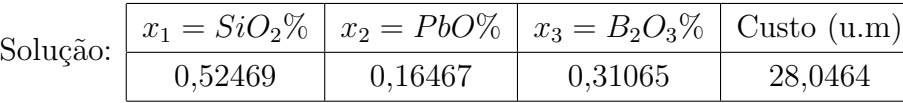

A seguir tem-se a solução geométrica encontrada por Schabbach, 1999a. Esta solução foi encontrada a partir de modelos quadráticos nas restrições e com função objetivo sem função barreira.

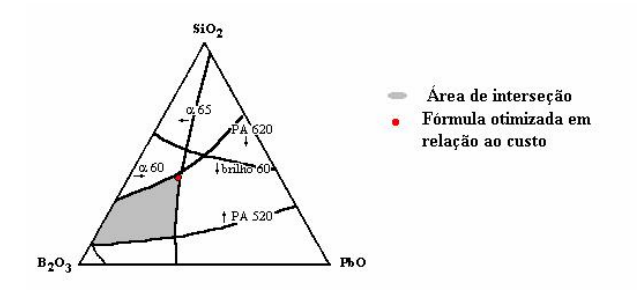

Figura 5.1: Solução encontrada pela intersceção dos valores exigidos das propriedades brilho, coeficiente de expansão térmica, em  $10^{-7}$ .<sup>0</sup> $C^{-1}$ , e ponto de amolecimento, em  ${}^0C.$ 

Relativamente ao custo os valores encontrados graficamente por [Schabbach, 1999a] est˜ao sendo satisfeitos pelo modelo computacional. Ou seja, podemos dizer que as soluções se completam, possibilitando assim, a seleção das melhores combinações das três matérias-primas em questão para minimizar o custo.

### 5.2 Programação não-linear sem restrições aplicada à formulação de cimento Pozolânico

Neste problema o objetivo foi maximizar o módulo de ruptura de um cimento Pozolânico constituído por uma mistura de três componentes: cinza volante, cal e água, expresso em pseudocomponentes.

Os dados experimentais foram obtidos por Nardi [2004a], e estão mostrados na tabela seguinte,

|                | cinza     | cal       | água     | Pseudo   | Pseudo         | Pseudo   | <b>MR</b> |
|----------------|-----------|-----------|----------|----------|----------------|----------|-----------|
| Ponto          | $x_1 \n%$ | $x_2 \n%$ | $x_3 \%$ | $x_1$    | $x_2$          | $x_3$    | (kPa)     |
| 1              | 80        | 10        | 10       | 1        | $\overline{0}$ | $\theta$ | 250       |
| $\overline{2}$ | 10        | 80        | 10       | $\theta$ | 1              | $\Omega$ | 785       |
| 3              | 10        | 65        | 25       | $\theta$ | 0,7857         | 0,2143   | 876       |
| 4              | 65        | 10        | 25       | 0,7857   | $\theta$       | 0,2143   | 516       |
| 5              | 45        | 45        | 10       | 0,5      | 0,5            | $\theta$ | 773       |
| 6              | 10        | 72,5      | 17,5     | $\theta$ | 0,8929         | 0,1071   | 1689      |
| 7              | 37,5      | 37,5      | 25       | 0,3929   | 0,3929         | 0,2142   | 1174      |
| 8              | 72,5      | 10        | 17,5     | 0,8929   | $\theta$       | 0,1071   | 612       |
| 9              | 41,25     | 41,25     | 17,5     | 0,4464   | 0,4464         | 0,1072   | 2787      |

Tabela 5.5 Frações em massa dos componentes originais e seus respectivos pseudocomponentes.

As equações objetivo encontradas foram:

$$
MR = 556, 39x_1 + 1293, 37x_2 + 2105, 22x_3 \qquad R_{linear}^2 = 0, 1587 \tag{5.2.10}
$$

 $MR = -64,3313x_1+656,593x_2-64416,2x_3+3677,42x_1x_2+84468,5x_1x_3+84646,5x_2x_3$ (5.2.11)

$$
R_{quad}^2 = 0,793994
$$

 $MR = 53,61x_1 + 774,53x_2 - 63277,8x_3 + 2262,77x_1x_2 + 81655x_1x_3 + 81833,1x_2x_3$ (5.2.12)

$$
+19048, 6x_1x_2x_3 \qquad R_{cub}^2 = 0,837646
$$

$$
MR = 838,583 * e^{(-0,706x_1 + 0,315x_2 + 1,75342x_3)} \t R_{exp}^2 = 0,0350685 \t (5.2.13)
$$

onde  $x_1 = \text{cinza}$ ;  $x_2 = \text{cal e} x_3 = \text{água}$ .

Pelo fator  $R^2$  percebe-se que as equações linear e exponencial acima não descrevem de forma desejada um modelo para o mólulo de ruptura. Isto foi observado tamb´em por [Nardi, 2004a] graficamente.

Como no problema 1, foi usada a rotina fmincon, mas como nosso objetivo é maximizar a função objetivo e não minimizar, fizemos função objetivo  $=$ -MR;

A seguir são relacionados algumas possíveis soluções obedecendo a diversos critérios. A solução final dependerá da interpretação e objetivo de cada usuário.

| $x_1 = \text{cinza} \mid x_2 = \text{cal} \mid x_3 = \text{água} \mid \text{MR} (\text{kPa})$ |        |        |          |
|-----------------------------------------------------------------------------------------------|--------|--------|----------|
| 0,5039                                                                                        | 0.2023 | 0.2938 | 915,1302 |

Tabela 5.6 Solução maximizando MR na forma quadrática

Tabela 5.7 Solução maximizando MR na forma cúbica

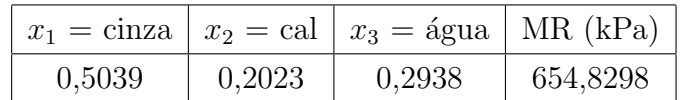

#### 5.3 Formulação de massas cerâmicas triaxiais

#### 5.3.1 Programação não-linear aplicada à otimização da resistência mecânica de corpos cerâmicos

Analogamente aos problemas anteriores, quer-se desenvolver revestimentos cerâmicos cujas propriedades são determinadas pela combinação de matériasprimas. Neste trabalho, foram utilizadas dez formulações constituídas por uma mistura de argilas, feldspato e areia quartzosa, que foram processadas sob condições semelhantes às utilizadas na indústria de revestimentos cerâmicos. Estes dados foram obtidos por Correia [2005]. Os modelos de regressão calculados relacionam as propriedades módulo de ruptura, densidade aparente, absorção de água, retração linear e coeficiente de dilatação linear com as propriedades de matérias-primas. Tais modelos foram usados para delimitar composições que permitam produzir um corpo cerâmico com características de grés porcelânico.

Neste sistema de componentes independentes argila-feldspato-quartzo foram estabelecidos por exigências de processamento, limites inferiores de 20% de argila, 15% de feldspato e 15% de quartzo. Sendo  $x_1$  a fração ideal de argila,  $x_2$ feldspato e  $x_3$  o quartzo, e desejando-se produzir grés porcelânico, alguns requisitos para com as propriedades precisam ser obedecidos, são eles:

> $MRS > 3MPa$  $5.10^{-6}$  <sup>o</sup> $C^{-1}$   $\leq$   $CET \leq 8.10^{-6}$  <sup>o</sup> $C^{-1}$  $RL < 9,5\%$  $DAS \geq 1,89q.cm^{-3}$  $DAQ \geq 2, 3g.cm^{-3}$  $AA \leq 0.5\%$

sendo, MRS: Resistência mecânica após secagem; CET: Coeficiente de expansão térmica; RL: Retração linear; DAS: Densidade aparente a corpos secos; DAQ: Densidade aparente após queima; AA: Absorção de água.

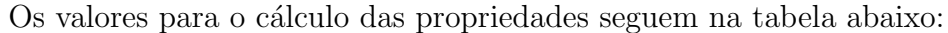

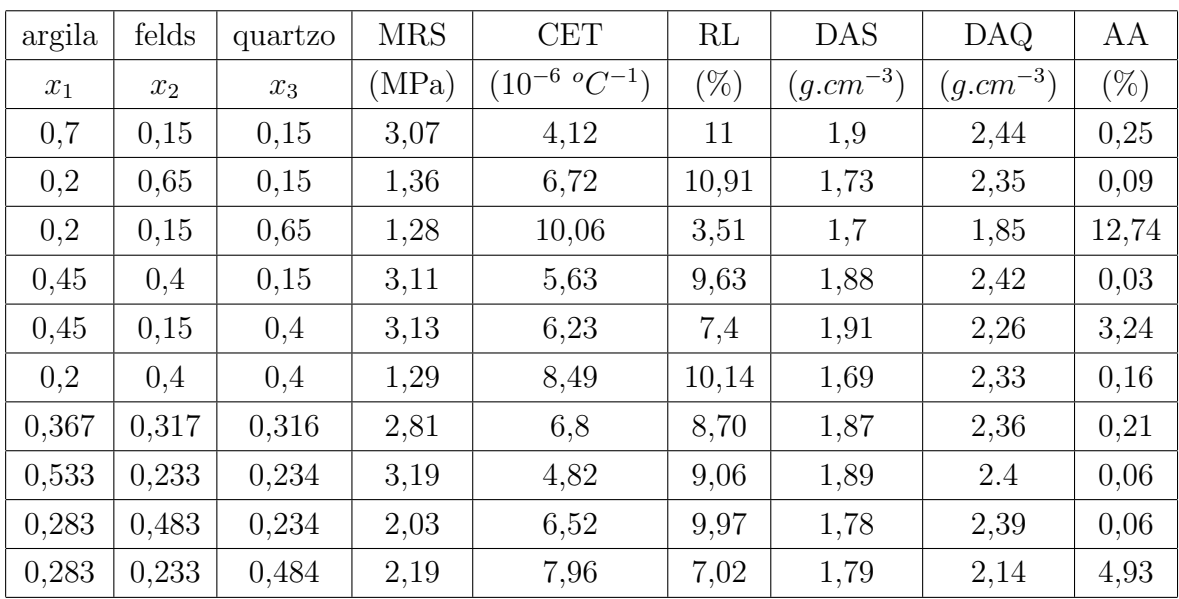

A partir dos valores acima para as propriedades e as respectivas composições de argila, feldspato e quartzo, foram calculadas as equações de regressão seguintes.

#### Lineares:

$$
MRS = 5,053x_1 + 0,773x_2 + 0,786x_3 \qquad R^2 = 0,7612 \tag{5.3.14}
$$

$$
CET = 1,026x_1 + 7,133x_2 + 12,944x_3 \qquad R^2 = 0,963 \tag{5.3.15}
$$

$$
RL = 11,498x_1 + 13,811x_2 + 0,491x_3
$$
  $R^2 = 0,821$  (5.3.16)

$$
DAS = 2,102x_1 + 1,654x_2 + 1,641x_3 \qquad R^2 = 0,767 \tag{5.3.17}
$$

$$
DAQ = 2,643x_1 + 2,563x_2 + 1,623x_3 \qquad R^2 = 0,836 \tag{5.3.18}
$$

$$
AA = -3,437x_1 - 5,704x_2 + 16,55x_3 \qquad R^2 = 0,75 \tag{5.3.19}
$$

#### Quadráticas:

$$
MRS = 0,4919x1-1,27x2-1,599x3+14,227x1x2+15,564x1x3-0,138x2x3 \quad R2 = 0,994
$$
(5.3.20)

$$
CET = 3,135x_1+5,968x_2+16,094x_3+1,583x_1x_2-15,31x_1x_3+0,227x_2x_3 \quad R^2 = 0,989
$$
\n
$$
(5.3.21)
$$

$$
RL = 17,424x_1+11,835x_2-7,634x_3-25,43x_1x_2-1,336x_1x_3+43,27x_2x_3 \quad R^2 = 0,994
$$
\n
$$
(5.3.22)
$$

 $DAS = 1,644x_1+1,578x_2+1,376x_3+1,083x_1x_2+1,822x_1x_3-0,292x_2x_3$   $R^2 = 0,982$ (5.3.23)

$$
DAQ = 2,506x_1+2,038x_2+0,747x_3+0,232x_1x_2+1,609x_1x_3+3,44x_2x_3 \quad R^2 = 0,994
$$
\n
$$
(5.3.24)
$$

 $AA = -0.023x_1+7.033x_2+42.25x_3+1.016x_1x_2-49.784x_1x_3-95.365x_2x_3$   $R^2 = 0.993$ (5.3.25)

#### Cúbicas especiais:

 $MRS = 0,734x_1-0,94x_2-1,269x_3+12,47x_1x_2+13,82x_1x_3-2,375x_2x_3+9,688x_1x_2x_3$ (5.3.26)  $R^2 = 0.9946$ 

 $CET = 2,32x_1+4,86x_2+14,98x_3+7,47x_1x_2-9,417x_1x_3+7,743x_2x_3-32,5564x_1x_2x_3$ (5.3.27)  $R^2 = 0.9904$ 

 $RL = 14,48x_1+7,82x_2-11,647x_3-4,086x_1x_2+20,002x_1x_3+70,504x_2x_3$  (5.3.28)

 $-117,989x_1x_2x3$   $R^2 = 0.998$ 

 $DAS = 1,724x_1+1,687x_2+1,485x_3+0,5037x_1x_2+1,243x_1x_3-1,0323x_2x_3+3,205x_1x_2x_3$ (5.3.29)  $R^2 = 0.985$ 

 $DAQ = 2,354x_1+1,831x_2+0,539x_3+1,335x_1x_2+2,712x_1x_3+4,848x_2x_3-6,096x_1x_2x_3$ (5.3.30)

 $R^2 = 0,996$ 

 $AA = 2,223x_{1} + 10,093x_{2} + 45,313x_{3} - 15,255x_{1}x_{2} - 66,052x_{1}x_{3} - 116,13x_{2}x_{3}$ (5.3.31)  $+89,952x_1x_2x_3$   $R^2 = 0,9945$ 

Exponenciais:

$$
MRS = 11,016 * e^{(-0.492x_1 - 2.327x_2 - 2.353x_3)} \quad R^2 = 0,544 \tag{5.3.32}
$$

$$
CET = 2,428 * e^{(0,0842x_1 + 1,144x_2 + 1,882x_3)} \t R^2 = 0,9836 \t (5.3.33)
$$

$$
RL = 274,425 * e^{(-3,047x_1 - 2,784x_2 - 4,705x_3)} \quad R^2 = 0,702 \tag{5.3.34}
$$

$$
DAS = 2,082 \times e^{(0,02033x_1 - 0,2263x_2 - 0,2353x_3)} \quad R^2 = 0,7504 \tag{5.3.35}
$$

$$
DAQ = 2,682 \ast e^{(0,00022x_1 - 0,0323x_2 - 0,4706X_3)} \quad R^2 = 0,8098 \tag{5.3.36}
$$

$$
AA = 192,041 * e^{(-8,2369x_1 - 11,6046x_2 + 1,0589x_3)} \t R^2 = 0,9184 \t (5.3.37)
$$

#### Equações tipo potência:

$$
MRS = 23,9994 * x_1^{1,2485} * x_2^{0,4053} * x_3^{0,3978} \quad R^2 = 0,9407 \tag{5.3.38}
$$

$$
CET = 6,11387 \times x_1^{-0,3768} \times x_2^{-0,0212} \times x_3^{-0,251} \quad R^2 = 0,96763 \tag{5.3.39}
$$

$$
RL = 24,195 * x_1^{0,4824} * x_2^{0,508} * x_3^{-0,0896} \quad R^2 = 0,5962 \tag{5.3.40}
$$

$$
DAS = 2,273 * x_1^{0,1346} * x_2^{0,0319} * x_3^{0,0302} \quad R^2 = 0,9179 \tag{5.3.41}
$$

$$
DAQ = 3,4035 * x_1^{0,1819} * x_2^{0,1463} * x_3^{0,0095} \quad R^2 = 0,8579 \tag{5.3.42}
$$

$$
AA = 0,000345 * x_1^{-2,7805} * x_2^{-3,569} * x_3^{-0,566} \quad R^2 = 0,4705 \tag{5.3.43}
$$

De forma análoga calculam-se as equações de regressão para nossa função objetivo MRQ:

$$
MRQ = 73,65x_1 + 87,41x_2 + 23,789x_3 \quad R^2 = 0,6056 \tag{5.3.44}
$$

 $MRQ = 23,283x_1 + 4,193x_2 - 47,816x_3 + 227,083x_1x_2 + 181,805x_1x_3 + 286,291x_2x_3$ (5.3.45)  $R^2 = 0,981$ 

$$
\cdots \qquad \qquad .
$$

 $MRQ = 48,273x_1 + 38,235x_2 - 13,77x_3 + 46,042x_1x_2 + 0,806x_1x_3 + 55,25x_2x_3$ (5.3.46)

$$
+1000,82x_1x_2x_3 \t R^2 = 0,992
$$

$$
MRQ = 8059,47 \ast e^{-4,637x_1 - 4,4153x_2 - 5,647x_3} \quad R^2 = 0,5034 \tag{5.3.47}
$$

$$
MRQ = 466,832 * x_1^{0,718} * x_2^{0,6869} * x_3^{0,2961} \quad R^2 = 0,9354 \tag{5.3.48}
$$

A seguir são relacionados algumas possíveis soluções obedecendo a diversos critérios. A solução final dependerá da interpretação e objetivo de cada usuário. Foi adicionado uma função barreira com penalidade  $\mu = 10$ .

Tabela 5.8 Propriedades analisadas e seus respectivos modelos ajustados. Foram escolhidas todas as equações na forma quadrática.

| Propriedades | Modelo     | $R^2$  |
|--------------|------------|--------|
| <b>MRS</b>   | Quadrática | 0,9994 |
| <b>CET</b>   | Quadrática | 0,989  |
| RL           | Quadrática | 0,994  |
| DAS          | Quadrática | 0,982  |
| <b>DAQ</b>   | Quadrática | 0,994  |
| A A          | Quadrática | 0,993  |

#### $So$

| lução: |         |         | $x_1 = \text{argila} \mid x_2 = \text{felds} \mid x_3 = \text{quartzo} \mid \text{MRQ (MPa)}$ |         |  |
|--------|---------|---------|-----------------------------------------------------------------------------------------------|---------|--|
|        | 0,54779 | 0.24619 | 0,20602                                                                                       | 69,5985 |  |

Tabela 5.9 Propriedades analisadas e seus respectivos modelos ajustados. Foram escolhidas todas as equações na forma cúbica.

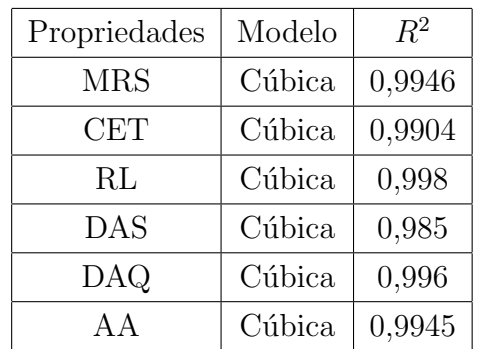

| Solução: |         |         | $x_1 = \text{argila} \mid x_2 = \text{felds} \mid x_3 = \text{quartzo} \mid \text{MRQ (MPa)}$ |         |
|----------|---------|---------|-----------------------------------------------------------------------------------------------|---------|
|          | 0,54556 | 0,25665 | 0.19779                                                                                       | 70,2675 |

Tabela 5.10 Propriedades analisadas e seus respectivos modelos ajustados. Foi escolhida uma combinação de equações obedecendo o valor de  $R^2$ .

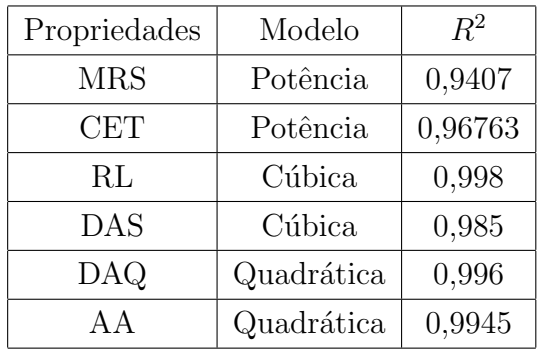

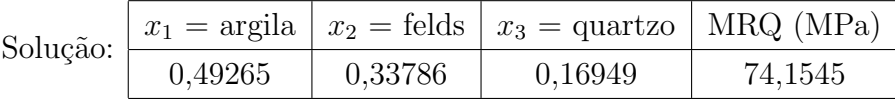

A seguir tem-se a solução geométrica encontrada por [Correia, 2005]. Esta solução foi encontrada a partir dos modelos citados na Tabela 5.11. A função objetivo não tem função barreira.

Tabela 5.11 Propriedades analisadas e seus respectivos modelos ajustados por [Correia, 2005].

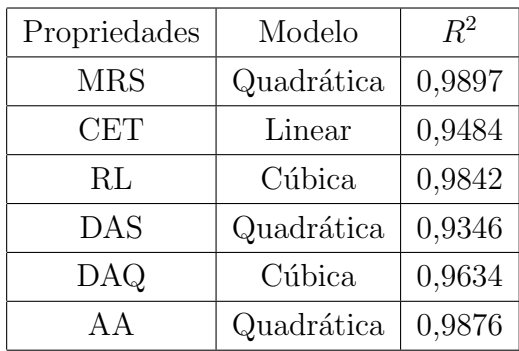

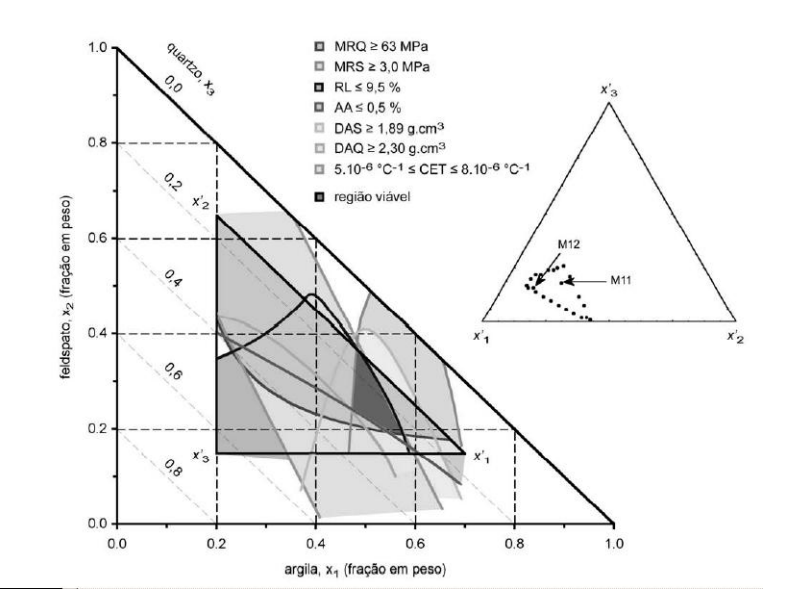

Figura 5.2: Intersecção das superficies resposta de AA, MRQ, MRS, CET, DAQ e RL, mostrando a gama de composições adequada ao fabrico de revestimento de grês porcelânino (região viável, em cinzento).  $M_{11}$  e  $M_{12}$  são duas composições extras usadas nos testes por [Correia, 2005]

Relativamente à resistência mecância após queima, a imposição era  $MRQ \geq 63$  MPa. Os valores experimentais encontrados por [Correia, 2005] estão sendo satisfeitos em seu modelo geométrico. Ao se observar os resultados obtidos pelo modelo computacional observa-se que as soluções se completam, possibilitando assim, a seleção das melhores combinações das três matérias-primas em questão para produzir um corpo cerâmico com propriedades específicas.

#### 5.3.2 Programação não-linear aplicada à otimização do custo de corpos cerâmicos

Neste problema, foram utilizadas as mesmas dez formulações do problema anterior, constituídas por uma mistura de argilas, feldspato e areia quartzosa. Lembrando que os dados foram obtidas por Correia [2004d]. Analogamente ao problema anterior, os modelos de regressão aqui calculados relacionam as propriedades módulo de ruptura, densidade aparente, absorção de água e retração linear com as propriedades de matérias-primas. Tais modelos foram usados para delimitar composições que permitam produzir um corpo cerâmico com características de grés porcelânico.

Neste sistema de componentes independentes argila-feldspato-quartzo foram estabelecidos por exigências de processamento, limites inferiores de 20% de argila, 15% de feldspato e 15% de quartzo. Sendo  $x_1$  a fração ideal de argila,  $x_2$ feldspato e  $x_3$  o quartzo, e desejando-se produzir grés porcelânico, alguns requisitos para com as propriedades precisam ser obedecidos, são eles:

$$
MRS \ge 3MPa
$$
  

$$
MRQ \ge 65MPa
$$
  

$$
RL \le 9,5\%
$$
  

$$
DAQ \ge 2,3g.cm^{-3}
$$
  

$$
AA \le 0,5\%
$$

sendo, MRS: Resistência mecânica após secagem; MRQ: Resistância mecânica após queima; RL: Retração linear; DAQ: Densidade aparente após queima; AA: Absorção de água.

A função objetivo é a função custo  $9, 74x_1 + 77, 89x_2 + 32, 65x_3$ .

Os modelos de regressão para as propriedades MRS, MRQ, RL, DAQ e AA deste problema são exatamente os mesmos encontrados no problema anterior.

A seguir são relacionados algumas possíveis soluções obedecendo a diversos critérios. A solução final dependerá da interpretação e objetivo de cada usuário.

Tabela 5.12 Propriedades analisadas e seus respectivos modelos ajustados. Equações quadráticas sem adicionar a função barreira.

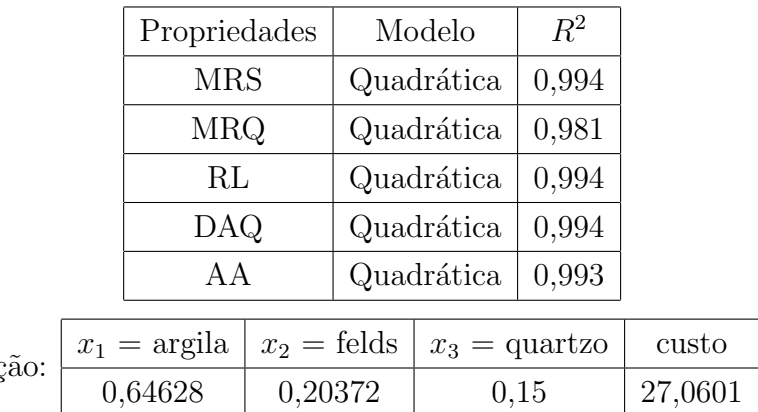

Soluç

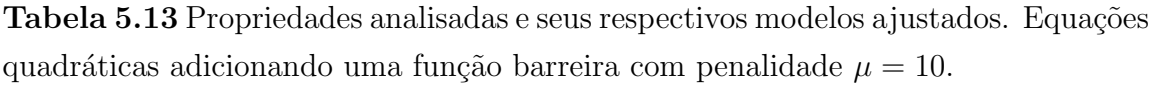

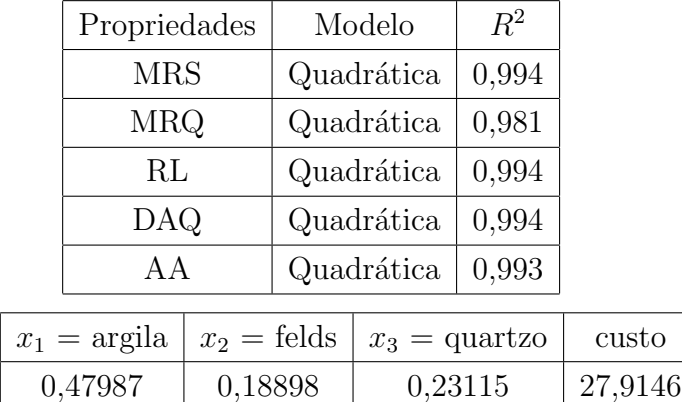

Solução:

Tabela 5.14 Propriedades analisadas e seus respectivos modelos ajustados. Equações cúbicas adicionando uma função barreira com penalidade  $\mu = 10$ .

| Propriedades | Modelo | $R^2$  |
|--------------|--------|--------|
| <b>MRS</b>   | Cúbica | 0,9946 |
| <b>MRQ</b>   | Cúbica | 0,992  |
| RL           | Cúbica | 0,998  |
| DAQ          | Cúbica | 0,996  |
| AΑ           | Cúbica | 0,9945 |

Solução:  $x_1 = \text{argila} \left| x_2 = \text{fields} \left| x_3 = \text{quartz}\right| \right.$  custo

0,57925 0,1894 0,23135 27,9479 Tabela 5.15 Propriedades analisadas e seus respectivos modelos ajustados. Equações exponenciais adicionando uma função barreira com penalidade  $\mu = 10$ .

|     | Propriedades<br><b>MRS</b><br><b>MRQ</b><br>RL |  |                      |                                           | Modelo          | $R^2$  |         |  |
|-----|------------------------------------------------|--|----------------------|-------------------------------------------|-----------------|--------|---------|--|
|     |                                                |  |                      | Exponencial<br>Exponencial<br>Exponencial |                 | 0,544  |         |  |
|     |                                                |  |                      |                                           |                 | 0,5034 |         |  |
|     |                                                |  |                      |                                           |                 | 0,702  |         |  |
|     | <b>DAQ</b>                                     |  |                      | Exponencial                               |                 | 0,8098 |         |  |
|     | AA                                             |  |                      | Exponencial                               |                 | 0,9184 |         |  |
| ão: | $x_1 = \text{argila}$<br>0,63614               |  | $x_2 = \text{felds}$ |                                           | $x_3$ = quartzo |        | custo   |  |
|     |                                                |  | 0,15                 |                                           | 0,21386         |        | 24,8619 |  |

Soluçã

A seguir tem-se a solução geométrica encontrada por [Correia, 2004d]. Esta solução foi encontrada a partir dos modelos citados na Tabela 5.11. A função objetivo custo não tem função barreira.

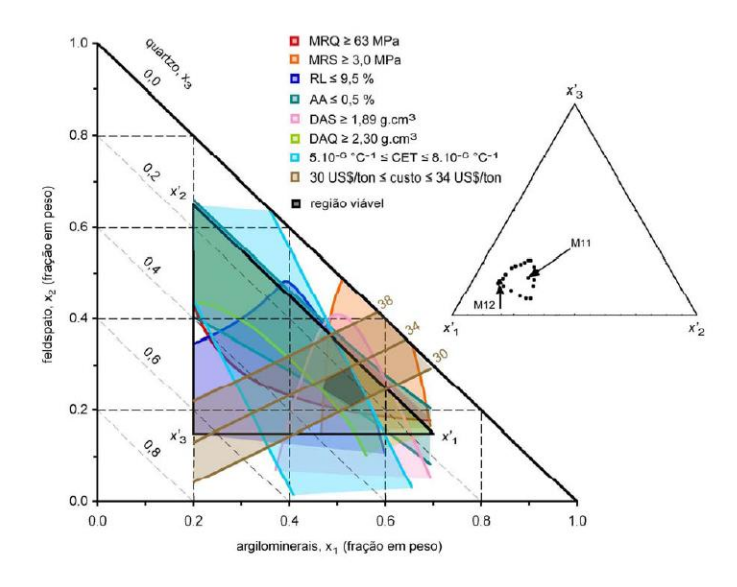

Figura 5.3: Intersecção das superficies resposta de AA, MRQ, MRS, CET, DAQ, RL e Custo, mostrando a gama de composições adequada ao fabrico de revestimento de grês porcelânino (região viável, em cinzento).  $M_{11}$  e  $M_{12}$  são duas composições extras usadas nos testes por [Correia, 2004d]

Em [Correia, 2004d] fez-se ainda uma limitação em relação a função objetivo custo, sendo de 30 US  $\frac{1}{2}$  /ton  $\leq$  Custo  $\leq$  34 US  $\frac{1}{2}$ /ton. No modelo computacional não fez-se essa limitação, resultando em valores um pouco menores para o custo, o que não é ruim, pois nosso desejo é realmente otimizar o custo. E valores muito próximos na combinação das três matérias-primas em questão, afirmando nossa expectativa em unir o planejamento experimental com misturas gráficas e computacional.

# Capítulo 6

# Conclusões e sugestões

### 6.1 Conclusões

O presente trabalho teve como finalidade desenvolver um programa que, a partir de dados experimentais das frações em massa dos componentes de uma mistura cerâmica e suas propriedades, calcula as equações de regressão através de modelagem por mínimos quadrados. As equações modeladas foram os polinômios simplificados de  $1^0, 2^0$  e  $3^0$  graus e como inovação, equações do tipo exponencial e potência que representam cada uma das propriedades de interesse.

O programa encontra as equações e retorna o valor de  $R^2$ , assim, com as equações em mãos, o usuário, de acordo com seus objetivos e experiência, escolherá dentre os modelos o que melhor satisfizer suas exigências. Escolhidas as equações o programa encontrará o ponto ótimo, otimizando seu sistema. Se o resultado não for o esperado, ele poderá escolher novas equações e recalcular o valor ótimo, entendido como o valor que minimiza ou maximiza sua função objetivo.

Se o usuário não conhece a função objetivo, o mesmo pode também usar o programa para encontrar um modelo, que pode também, como para as restrições ser polinômios simplificados de  $1^0$ ,  $2^0$  e  $3^0$  graus ou equações do tipo exponencial e potência.

O programa, al´em de encontrar o ponto que minimiza ou maximiza a função objetivo também explora a robustez do sistema, entendido como uma baixa sensibilidade da mistura em relação a variações de parâmetros não controláveis do sistema considerado. O programa adiciona uma função barreira a função objetivo, impedindo que a solução esteja muito próxima a fronteira das restrições.

### 6.2 Sugestões

O programa desenvolvido neste trabalho resolve problemas n˜ao lineares de delineamento de misturas para n variáveis, ou seja, n componentes da mistura. A equação objetivo, isto é, a equação que deseja-se minimizar ou maximizar que aparece na interface do modelo pode ser linear ou quadrática. As restrições dos problemas são não lineares, do tipo polinomiais, exponencial ou potência. Este é um passo inicial, recomenda-se o aperfeiçoamento do mesmo, tais como:

- i) Inserir na interface do modelo outros tipos de regressão para a função objetivo, assim como, inserir na interface também a opção para calcular esta regressão, já que, no modelo atual isto deve ser feito separadamente.
- ii) Inserir no modelo outros tipos de equações de regressão, do tipo splines por exemplo.
- iii) Converter o programa para  $C_{++}$ , ou qualquer outra linguagem de programação, para que com isto, o usuário tenha um programa executável sem que tenha a necessidade de ter o software Matlab instalado em sua máquina.

# Referências Bibliográficas

- [1] BARROS Neto, Benício de; SCARMINIO, Ieda Spacino; BRUNS, Roy Edward. Como fazer experimentos: Pesquisa e desenvolvimento na ciência e na indústria. 2<sup>ª</sup> Ed., Campinas: Editora Unicamp, 2002.
- [2] CAMPOS filho, Frederico Ferreira. **Algoritmos Numéricos.** Rio de Janeiro: Editora LTC, 2001.
- $[3]$  CHAPMAN, Stephen J. Programação em MATLAB para engenheiros. S˜ao Paulo: Editora Pioneira Thomson Learning, 2003.
- [4] CORREIA, S. L.; HOTZA, D.; Desenvolvimento de metodologia de formulação de massas cerâmicas triaxiais utilizando delineamento de misturas e otimização. Florianópolis, 2004a. 140f. Tese (Doutorado) - Universidade Federal de Santa Catarina. Programa de Pós-Graduação em Ciência e Engenharia de Materiais.
- [5] CORREIA, S. L.; HOTZA, D.; SEGADÃES, A. M. Effect of raw materials on the linear shrinkage of fired ceramic bodies. American Ceramic Society Bulletin, v. 83, p. 9102-9108, 2004b.
- [6] CORREIA, S. L.; HOTZA, D.; SEGADAES, A. M. Simultaneous optimisation of linear firing shrinkage and water absortion of triaxial ceramic bodies using experiments design. Ceramics International,30, p. 917-922, 2004c.
- [7] CORREIA, S. L.; HOTZA, D.; SEGADÃES, A. M. Otimização simultânea de composição, propriedades, tecnológicas e custo de massas cerâmicas triaxiais usando experimentos com misturas. Anais do XVI Congresso Brasileiro de Engenharia e Ciência de Materiais - Cbecimat, Porto Alegre, RS, 2004d
- [8] CORREIA, S. L.; HOTZA, D.; SEGADÃES, A. M. Otimização da resistência mecânica de corpos cerâmicos em função de matérias-primas e restrições de propriedades tecnólogicas. Revista Cerâmica, 2005.
- [9] FRIEDLANDER, Ana. Elementos de Programação Não-Linear.Campinas: Editora Unicamp, 1994.
- [10] FLETCHER, R. Pratical methods of optmization. 2<sup>a</sup> ed., Nova York: John Wiley and Sons, 1986.
- [11] FRITZSCHE, Helmut. Programação Não-Linear: Análise e métodos.São Paulo: Editora da Universidade de São Paulo, 1978.
- [12] GONZAGA, C. C. Algoritmos de pontos interiores para programação **linear.** 17<sup>0</sup> Colóquio Brasileiro de Matemática, Rio de Janeiro: IMPA, Sociedade Brasileira de Matemática, 1989.
- [13] LOESCH, Claudio; HEIN, Nelson. Pesquisa Operacional: Fundamentos e modelos. Blumenau: Editora da FURB, 1999.
- [14] MATSUMOTO, Elia Yathie. **MATLAB 6.5 Fundamentos de Pro**gramação. São Paulo: Editora Érica, 2002.
- [15] NARDI, J. V.; HOTZA, D. Method for Predicting the Compressive **Strength of Pozzolanic Mixtures.** Florianópolis: Universidade Federal de Santa Catarina, 2003.
- [16] NARDI, J. V. Delineamento e otimização de misturas pozolânicas. Florian´opolis, 2004a. Tese (Doutorado) - Universidade Federal de Santa Catarina. Programa de Pós-Graduação em Ciência e Engenharia de Materiais.
- [17] NARDI, J. V.; HOTZA, D. Determination of composition of pozzolanic waste mixtures with optimized compressive strength. Florianópolis: Universidade Federal de Santa Catarina, 2004b.
- [18] SCHABBACH, Luciana Maccarini. Formulação de Fritas Cerâmicas Utilizando Delineamento e Misturas. 1999a, 102f.. Dissertação (Mestrado em Ciência e Engenharia de Materiais). Universidade Federal de Santa Catarina, Florianópolis.

# Anexos

 $\boxed{\frac{1}{2} \boxed{2}}$ J Figure No. 1 File Edit View Insert Tools Window Help Dados de entrada: Funcao Barreira: Numero de variaveis: Funçao objetivo da Forma: Linear: A1X(1)+A2X(2)+....+AnX(n)  $\overline{\phantom{a}}$ Prossiga Calcular Dados de saida: Valor Otimo:

Seguem as telas com alguns detalhes de execução do programa:

Figura 6.1: Tela de abertura: Digitar o número de variáveis; Digitar o valor da penalidade  $\mu$ ; Escolher entre uma função objetivo linear ou quadrática.

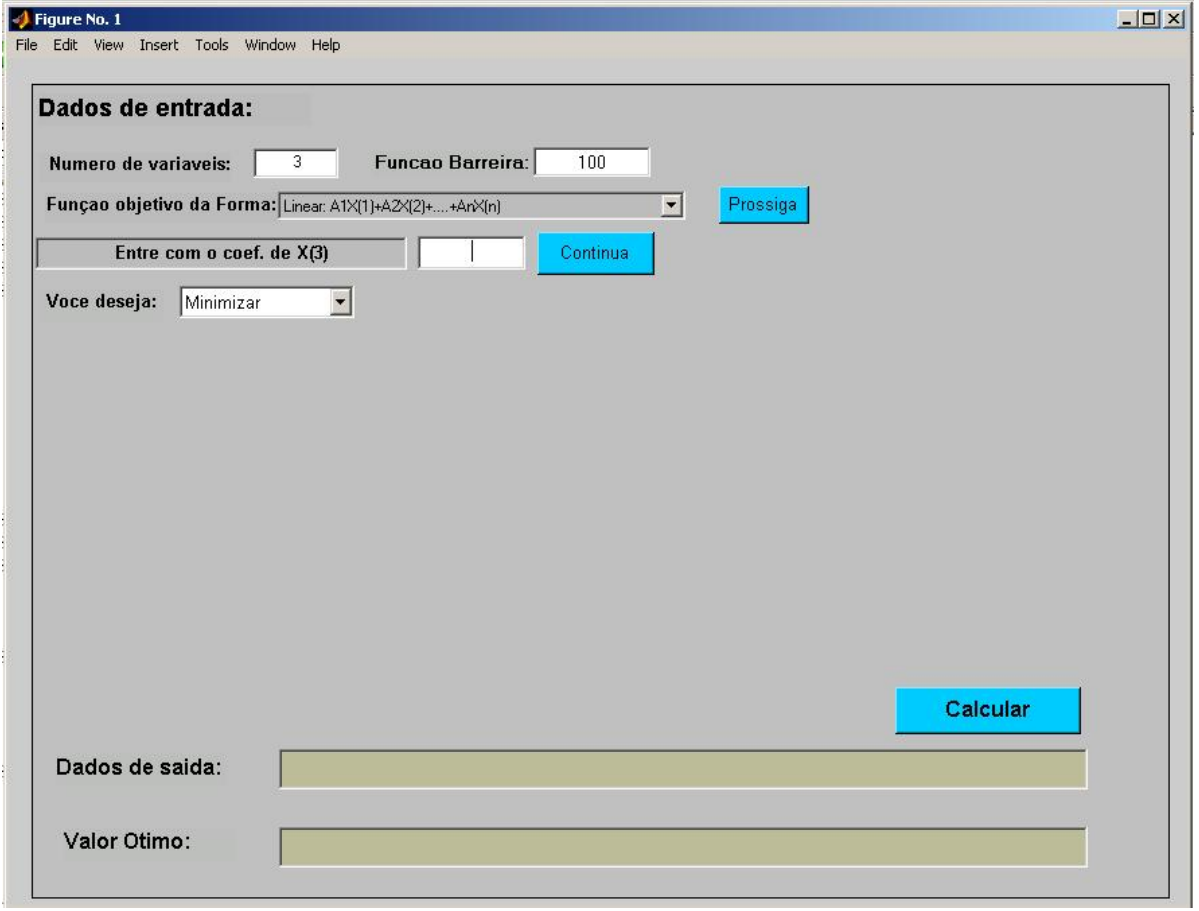

Figura 6.2: Digitar os coeficientes da função objetivo linear ou quadrática; Fazer a escolha entre minimizar ou maximizar.

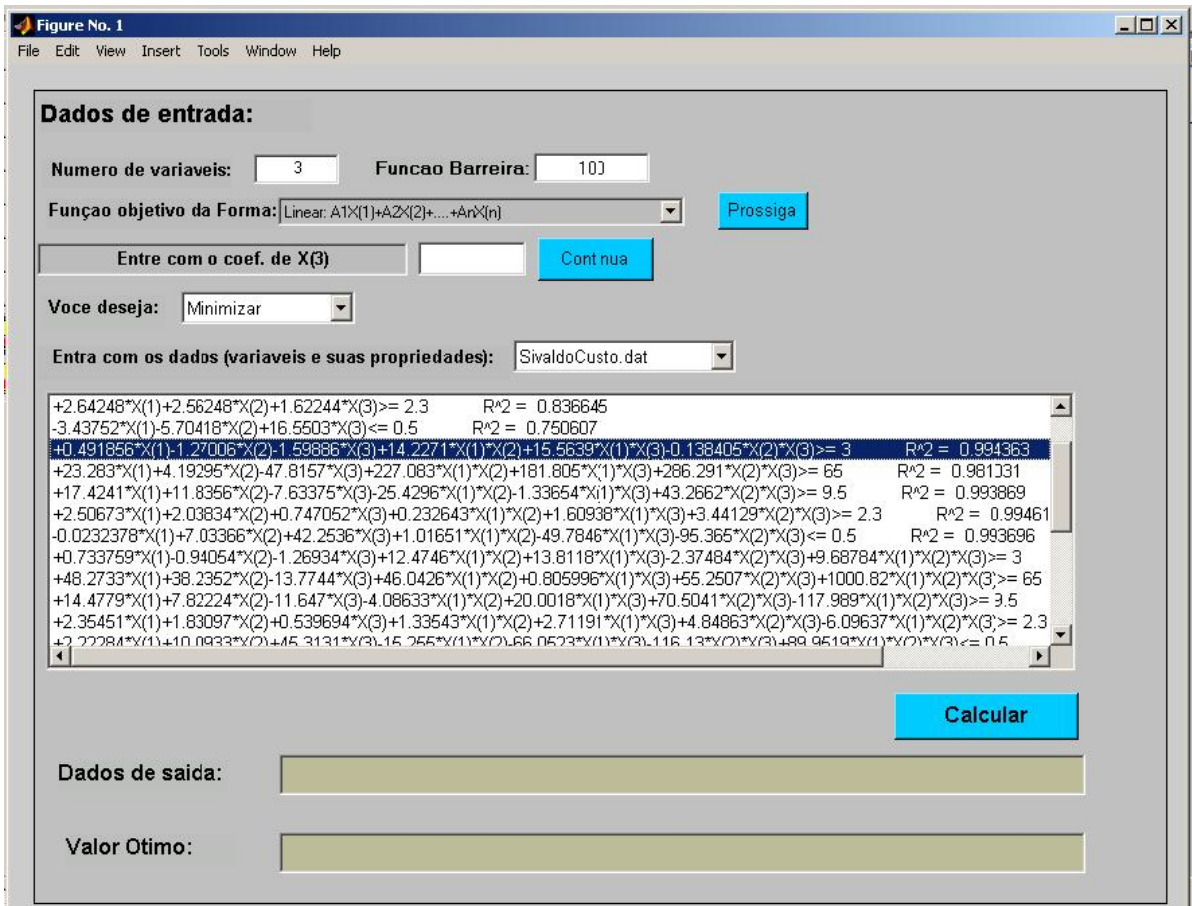

Figura 6.3: Escolher os dados de entrada em algum arquivo digitado previamente \*.dat, com os valores e as desigualdades para cada uma das propriedades; Escolher as equações de regressão de acordo com o  $R^2$  ou objetivo do usuário;

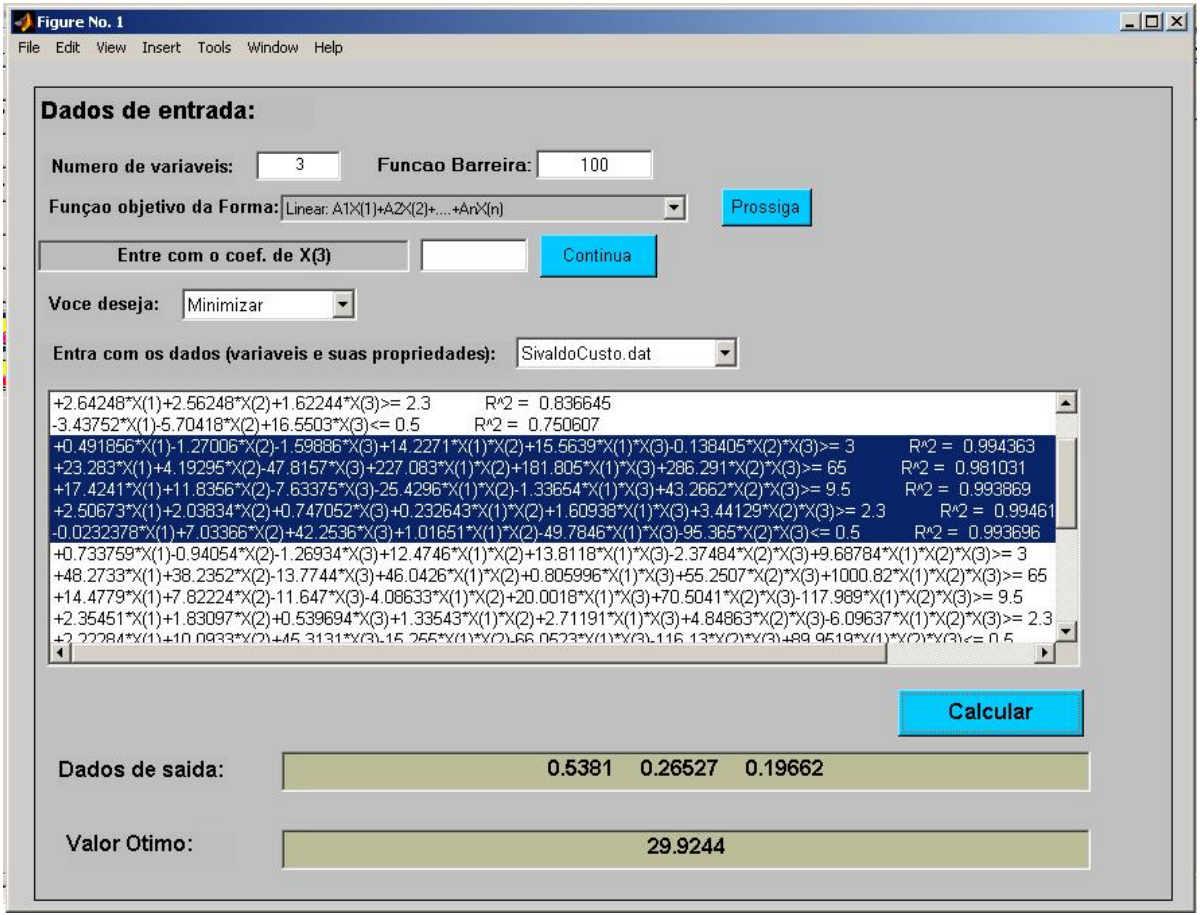

Figura 6.4: Tela final com as equações escolhidas e com o resultado ótimo encontrado.

# **Livros Grátis**

( <http://www.livrosgratis.com.br> )

Milhares de Livros para Download:

[Baixar](http://www.livrosgratis.com.br/cat_1/administracao/1) [livros](http://www.livrosgratis.com.br/cat_1/administracao/1) [de](http://www.livrosgratis.com.br/cat_1/administracao/1) [Administração](http://www.livrosgratis.com.br/cat_1/administracao/1) [Baixar](http://www.livrosgratis.com.br/cat_2/agronomia/1) [livros](http://www.livrosgratis.com.br/cat_2/agronomia/1) [de](http://www.livrosgratis.com.br/cat_2/agronomia/1) [Agronomia](http://www.livrosgratis.com.br/cat_2/agronomia/1) [Baixar](http://www.livrosgratis.com.br/cat_3/arquitetura/1) [livros](http://www.livrosgratis.com.br/cat_3/arquitetura/1) [de](http://www.livrosgratis.com.br/cat_3/arquitetura/1) [Arquitetura](http://www.livrosgratis.com.br/cat_3/arquitetura/1) [Baixar](http://www.livrosgratis.com.br/cat_4/artes/1) [livros](http://www.livrosgratis.com.br/cat_4/artes/1) [de](http://www.livrosgratis.com.br/cat_4/artes/1) [Artes](http://www.livrosgratis.com.br/cat_4/artes/1) [Baixar](http://www.livrosgratis.com.br/cat_5/astronomia/1) [livros](http://www.livrosgratis.com.br/cat_5/astronomia/1) [de](http://www.livrosgratis.com.br/cat_5/astronomia/1) [Astronomia](http://www.livrosgratis.com.br/cat_5/astronomia/1) [Baixar](http://www.livrosgratis.com.br/cat_6/biologia_geral/1) [livros](http://www.livrosgratis.com.br/cat_6/biologia_geral/1) [de](http://www.livrosgratis.com.br/cat_6/biologia_geral/1) [Biologia](http://www.livrosgratis.com.br/cat_6/biologia_geral/1) [Geral](http://www.livrosgratis.com.br/cat_6/biologia_geral/1) [Baixar](http://www.livrosgratis.com.br/cat_8/ciencia_da_computacao/1) [livros](http://www.livrosgratis.com.br/cat_8/ciencia_da_computacao/1) [de](http://www.livrosgratis.com.br/cat_8/ciencia_da_computacao/1) [Ciência](http://www.livrosgratis.com.br/cat_8/ciencia_da_computacao/1) [da](http://www.livrosgratis.com.br/cat_8/ciencia_da_computacao/1) [Computação](http://www.livrosgratis.com.br/cat_8/ciencia_da_computacao/1) [Baixar](http://www.livrosgratis.com.br/cat_9/ciencia_da_informacao/1) [livros](http://www.livrosgratis.com.br/cat_9/ciencia_da_informacao/1) [de](http://www.livrosgratis.com.br/cat_9/ciencia_da_informacao/1) [Ciência](http://www.livrosgratis.com.br/cat_9/ciencia_da_informacao/1) [da](http://www.livrosgratis.com.br/cat_9/ciencia_da_informacao/1) [Informação](http://www.livrosgratis.com.br/cat_9/ciencia_da_informacao/1) [Baixar](http://www.livrosgratis.com.br/cat_7/ciencia_politica/1) [livros](http://www.livrosgratis.com.br/cat_7/ciencia_politica/1) [de](http://www.livrosgratis.com.br/cat_7/ciencia_politica/1) [Ciência](http://www.livrosgratis.com.br/cat_7/ciencia_politica/1) [Política](http://www.livrosgratis.com.br/cat_7/ciencia_politica/1) [Baixar](http://www.livrosgratis.com.br/cat_10/ciencias_da_saude/1) [livros](http://www.livrosgratis.com.br/cat_10/ciencias_da_saude/1) [de](http://www.livrosgratis.com.br/cat_10/ciencias_da_saude/1) [Ciências](http://www.livrosgratis.com.br/cat_10/ciencias_da_saude/1) [da](http://www.livrosgratis.com.br/cat_10/ciencias_da_saude/1) [Saúde](http://www.livrosgratis.com.br/cat_10/ciencias_da_saude/1) [Baixar](http://www.livrosgratis.com.br/cat_11/comunicacao/1) [livros](http://www.livrosgratis.com.br/cat_11/comunicacao/1) [de](http://www.livrosgratis.com.br/cat_11/comunicacao/1) [Comunicação](http://www.livrosgratis.com.br/cat_11/comunicacao/1) [Baixar](http://www.livrosgratis.com.br/cat_12/conselho_nacional_de_educacao_-_cne/1) [livros](http://www.livrosgratis.com.br/cat_12/conselho_nacional_de_educacao_-_cne/1) [do](http://www.livrosgratis.com.br/cat_12/conselho_nacional_de_educacao_-_cne/1) [Conselho](http://www.livrosgratis.com.br/cat_12/conselho_nacional_de_educacao_-_cne/1) [Nacional](http://www.livrosgratis.com.br/cat_12/conselho_nacional_de_educacao_-_cne/1) [de](http://www.livrosgratis.com.br/cat_12/conselho_nacional_de_educacao_-_cne/1) [Educação - CNE](http://www.livrosgratis.com.br/cat_12/conselho_nacional_de_educacao_-_cne/1) [Baixar](http://www.livrosgratis.com.br/cat_13/defesa_civil/1) [livros](http://www.livrosgratis.com.br/cat_13/defesa_civil/1) [de](http://www.livrosgratis.com.br/cat_13/defesa_civil/1) [Defesa](http://www.livrosgratis.com.br/cat_13/defesa_civil/1) [civil](http://www.livrosgratis.com.br/cat_13/defesa_civil/1) [Baixar](http://www.livrosgratis.com.br/cat_14/direito/1) [livros](http://www.livrosgratis.com.br/cat_14/direito/1) [de](http://www.livrosgratis.com.br/cat_14/direito/1) [Direito](http://www.livrosgratis.com.br/cat_14/direito/1) [Baixar](http://www.livrosgratis.com.br/cat_15/direitos_humanos/1) [livros](http://www.livrosgratis.com.br/cat_15/direitos_humanos/1) [de](http://www.livrosgratis.com.br/cat_15/direitos_humanos/1) [Direitos](http://www.livrosgratis.com.br/cat_15/direitos_humanos/1) [humanos](http://www.livrosgratis.com.br/cat_15/direitos_humanos/1) [Baixar](http://www.livrosgratis.com.br/cat_16/economia/1) [livros](http://www.livrosgratis.com.br/cat_16/economia/1) [de](http://www.livrosgratis.com.br/cat_16/economia/1) [Economia](http://www.livrosgratis.com.br/cat_16/economia/1) [Baixar](http://www.livrosgratis.com.br/cat_17/economia_domestica/1) [livros](http://www.livrosgratis.com.br/cat_17/economia_domestica/1) [de](http://www.livrosgratis.com.br/cat_17/economia_domestica/1) [Economia](http://www.livrosgratis.com.br/cat_17/economia_domestica/1) [Doméstica](http://www.livrosgratis.com.br/cat_17/economia_domestica/1) [Baixar](http://www.livrosgratis.com.br/cat_18/educacao/1) [livros](http://www.livrosgratis.com.br/cat_18/educacao/1) [de](http://www.livrosgratis.com.br/cat_18/educacao/1) [Educação](http://www.livrosgratis.com.br/cat_18/educacao/1) [Baixar](http://www.livrosgratis.com.br/cat_19/educacao_-_transito/1) [livros](http://www.livrosgratis.com.br/cat_19/educacao_-_transito/1) [de](http://www.livrosgratis.com.br/cat_19/educacao_-_transito/1) [Educação - Trânsito](http://www.livrosgratis.com.br/cat_19/educacao_-_transito/1) [Baixar](http://www.livrosgratis.com.br/cat_20/educacao_fisica/1) [livros](http://www.livrosgratis.com.br/cat_20/educacao_fisica/1) [de](http://www.livrosgratis.com.br/cat_20/educacao_fisica/1) [Educação](http://www.livrosgratis.com.br/cat_20/educacao_fisica/1) [Física](http://www.livrosgratis.com.br/cat_20/educacao_fisica/1) [Baixar](http://www.livrosgratis.com.br/cat_21/engenharia_aeroespacial/1) [livros](http://www.livrosgratis.com.br/cat_21/engenharia_aeroespacial/1) [de](http://www.livrosgratis.com.br/cat_21/engenharia_aeroespacial/1) [Engenharia](http://www.livrosgratis.com.br/cat_21/engenharia_aeroespacial/1) [Aeroespacial](http://www.livrosgratis.com.br/cat_21/engenharia_aeroespacial/1) [Baixar](http://www.livrosgratis.com.br/cat_22/farmacia/1) [livros](http://www.livrosgratis.com.br/cat_22/farmacia/1) [de](http://www.livrosgratis.com.br/cat_22/farmacia/1) [Farmácia](http://www.livrosgratis.com.br/cat_22/farmacia/1) [Baixar](http://www.livrosgratis.com.br/cat_23/filosofia/1) [livros](http://www.livrosgratis.com.br/cat_23/filosofia/1) [de](http://www.livrosgratis.com.br/cat_23/filosofia/1) [Filosofia](http://www.livrosgratis.com.br/cat_23/filosofia/1) [Baixar](http://www.livrosgratis.com.br/cat_24/fisica/1) [livros](http://www.livrosgratis.com.br/cat_24/fisica/1) [de](http://www.livrosgratis.com.br/cat_24/fisica/1) [Física](http://www.livrosgratis.com.br/cat_24/fisica/1) [Baixar](http://www.livrosgratis.com.br/cat_25/geociencias/1) [livros](http://www.livrosgratis.com.br/cat_25/geociencias/1) [de](http://www.livrosgratis.com.br/cat_25/geociencias/1) [Geociências](http://www.livrosgratis.com.br/cat_25/geociencias/1) [Baixar](http://www.livrosgratis.com.br/cat_26/geografia/1) [livros](http://www.livrosgratis.com.br/cat_26/geografia/1) [de](http://www.livrosgratis.com.br/cat_26/geografia/1) [Geografia](http://www.livrosgratis.com.br/cat_26/geografia/1) [Baixar](http://www.livrosgratis.com.br/cat_27/historia/1) [livros](http://www.livrosgratis.com.br/cat_27/historia/1) [de](http://www.livrosgratis.com.br/cat_27/historia/1) [História](http://www.livrosgratis.com.br/cat_27/historia/1) [Baixar](http://www.livrosgratis.com.br/cat_31/linguas/1) [livros](http://www.livrosgratis.com.br/cat_31/linguas/1) [de](http://www.livrosgratis.com.br/cat_31/linguas/1) [Línguas](http://www.livrosgratis.com.br/cat_31/linguas/1)

[Baixar](http://www.livrosgratis.com.br/cat_28/literatura/1) [livros](http://www.livrosgratis.com.br/cat_28/literatura/1) [de](http://www.livrosgratis.com.br/cat_28/literatura/1) [Literatura](http://www.livrosgratis.com.br/cat_28/literatura/1) [Baixar](http://www.livrosgratis.com.br/cat_30/literatura_de_cordel/1) [livros](http://www.livrosgratis.com.br/cat_30/literatura_de_cordel/1) [de](http://www.livrosgratis.com.br/cat_30/literatura_de_cordel/1) [Literatura](http://www.livrosgratis.com.br/cat_30/literatura_de_cordel/1) [de](http://www.livrosgratis.com.br/cat_30/literatura_de_cordel/1) [Cordel](http://www.livrosgratis.com.br/cat_30/literatura_de_cordel/1) [Baixar](http://www.livrosgratis.com.br/cat_29/literatura_infantil/1) [livros](http://www.livrosgratis.com.br/cat_29/literatura_infantil/1) [de](http://www.livrosgratis.com.br/cat_29/literatura_infantil/1) [Literatura](http://www.livrosgratis.com.br/cat_29/literatura_infantil/1) [Infantil](http://www.livrosgratis.com.br/cat_29/literatura_infantil/1) [Baixar](http://www.livrosgratis.com.br/cat_32/matematica/1) [livros](http://www.livrosgratis.com.br/cat_32/matematica/1) [de](http://www.livrosgratis.com.br/cat_32/matematica/1) [Matemática](http://www.livrosgratis.com.br/cat_32/matematica/1) [Baixar](http://www.livrosgratis.com.br/cat_33/medicina/1) [livros](http://www.livrosgratis.com.br/cat_33/medicina/1) [de](http://www.livrosgratis.com.br/cat_33/medicina/1) [Medicina](http://www.livrosgratis.com.br/cat_33/medicina/1) [Baixar](http://www.livrosgratis.com.br/cat_34/medicina_veterinaria/1) [livros](http://www.livrosgratis.com.br/cat_34/medicina_veterinaria/1) [de](http://www.livrosgratis.com.br/cat_34/medicina_veterinaria/1) [Medicina](http://www.livrosgratis.com.br/cat_34/medicina_veterinaria/1) [Veterinária](http://www.livrosgratis.com.br/cat_34/medicina_veterinaria/1) [Baixar](http://www.livrosgratis.com.br/cat_35/meio_ambiente/1) [livros](http://www.livrosgratis.com.br/cat_35/meio_ambiente/1) [de](http://www.livrosgratis.com.br/cat_35/meio_ambiente/1) [Meio](http://www.livrosgratis.com.br/cat_35/meio_ambiente/1) [Ambiente](http://www.livrosgratis.com.br/cat_35/meio_ambiente/1) [Baixar](http://www.livrosgratis.com.br/cat_36/meteorologia/1) [livros](http://www.livrosgratis.com.br/cat_36/meteorologia/1) [de](http://www.livrosgratis.com.br/cat_36/meteorologia/1) [Meteorologia](http://www.livrosgratis.com.br/cat_36/meteorologia/1) [Baixar](http://www.livrosgratis.com.br/cat_45/monografias_e_tcc/1) [Monografias](http://www.livrosgratis.com.br/cat_45/monografias_e_tcc/1) [e](http://www.livrosgratis.com.br/cat_45/monografias_e_tcc/1) [TCC](http://www.livrosgratis.com.br/cat_45/monografias_e_tcc/1) [Baixar](http://www.livrosgratis.com.br/cat_37/multidisciplinar/1) [livros](http://www.livrosgratis.com.br/cat_37/multidisciplinar/1) [Multidisciplinar](http://www.livrosgratis.com.br/cat_37/multidisciplinar/1) [Baixar](http://www.livrosgratis.com.br/cat_38/musica/1) [livros](http://www.livrosgratis.com.br/cat_38/musica/1) [de](http://www.livrosgratis.com.br/cat_38/musica/1) [Música](http://www.livrosgratis.com.br/cat_38/musica/1) [Baixar](http://www.livrosgratis.com.br/cat_39/psicologia/1) [livros](http://www.livrosgratis.com.br/cat_39/psicologia/1) [de](http://www.livrosgratis.com.br/cat_39/psicologia/1) [Psicologia](http://www.livrosgratis.com.br/cat_39/psicologia/1) [Baixar](http://www.livrosgratis.com.br/cat_40/quimica/1) [livros](http://www.livrosgratis.com.br/cat_40/quimica/1) [de](http://www.livrosgratis.com.br/cat_40/quimica/1) [Química](http://www.livrosgratis.com.br/cat_40/quimica/1) [Baixar](http://www.livrosgratis.com.br/cat_41/saude_coletiva/1) [livros](http://www.livrosgratis.com.br/cat_41/saude_coletiva/1) [de](http://www.livrosgratis.com.br/cat_41/saude_coletiva/1) [Saúde](http://www.livrosgratis.com.br/cat_41/saude_coletiva/1) [Coletiva](http://www.livrosgratis.com.br/cat_41/saude_coletiva/1) [Baixar](http://www.livrosgratis.com.br/cat_42/servico_social/1) [livros](http://www.livrosgratis.com.br/cat_42/servico_social/1) [de](http://www.livrosgratis.com.br/cat_42/servico_social/1) [Serviço](http://www.livrosgratis.com.br/cat_42/servico_social/1) [Social](http://www.livrosgratis.com.br/cat_42/servico_social/1) [Baixar](http://www.livrosgratis.com.br/cat_43/sociologia/1) [livros](http://www.livrosgratis.com.br/cat_43/sociologia/1) [de](http://www.livrosgratis.com.br/cat_43/sociologia/1) [Sociologia](http://www.livrosgratis.com.br/cat_43/sociologia/1) [Baixar](http://www.livrosgratis.com.br/cat_44/teologia/1) [livros](http://www.livrosgratis.com.br/cat_44/teologia/1) [de](http://www.livrosgratis.com.br/cat_44/teologia/1) [Teologia](http://www.livrosgratis.com.br/cat_44/teologia/1) [Baixar](http://www.livrosgratis.com.br/cat_46/trabalho/1) [livros](http://www.livrosgratis.com.br/cat_46/trabalho/1) [de](http://www.livrosgratis.com.br/cat_46/trabalho/1) [Trabalho](http://www.livrosgratis.com.br/cat_46/trabalho/1) [Baixar](http://www.livrosgratis.com.br/cat_47/turismo/1) [livros](http://www.livrosgratis.com.br/cat_47/turismo/1) [de](http://www.livrosgratis.com.br/cat_47/turismo/1) [Turismo](http://www.livrosgratis.com.br/cat_47/turismo/1)